# The **postnotes** package

# Code documentation

## gusbrs

<https://github.com/gusbrs/postnotes> <https://www.ctan.org/pkg/postnotes>

Version v0.2.7 – 2023-11-14

## **Contents**

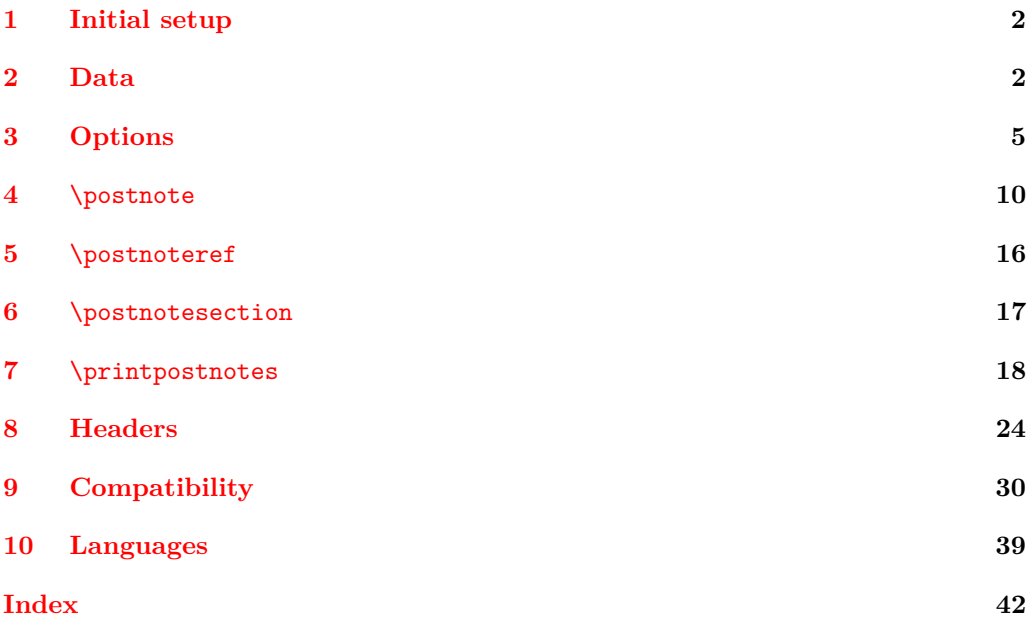

## <span id="page-1-8"></span><span id="page-1-0"></span>**1 Initial setup**

Start the DocStrip guards.

- <sup>1</sup> ⟨∗package⟩
	- Identify the internal prefix (IAT<sub>E</sub>X3 DocStrip convention).
- <sup>2</sup> ⟨@@=postnotes⟩

The new syntax for file/package hooks, which the package assumes, requires kernel 2021-11-15 (ltnews34, ltfilehook). Furthermore, the kernel of 2022-06-01 introduced a couple of very nice features which simplifies the relation with hyperref (ltnews35, hyperref-linktarget): the provision of \MakeLinkTarget and the definition by the kernel of the starred version of \ref, which we can use regardless of hyperref being loaded. Finally, since we followed the move to e-type expansion, to play safe we require the 2023-11-01 kernel or newer.

```
3 \def\postnotes@required@kernel{2023-11-01}
4 \NeedsTeXFormat{LaTeX2e}[\postnotes@required@kernel]
5 \providecommand\IfFormatAtLeastTF{\@ifl@t@r\fmtversion}
6 \IfFormatAtLeastTF{\postnotes@required@kernel}
7 {}
8 {%
9 \PackageError{postnotes}{LaTeX kernel too old}
10^{10} f%
11 'postnotes' requires a LaTeX kernel \postnotes@required@kernel\space or newer.%
12 }%
13 }%
14 \ProvidesExplPackage {postnotes} {2023-11-14} {0.2.7}
15 {Endnotes for LaTeX}
```

```
\l__postnotes_tmpa_tl
Temporary scratch variables.
\l__postnotes_tmpb_tl
```

```
\l__postnotes_tmpa_seq
\l__postnotes_tmpa_box
```

```
_{16} \tl new:N \l postnotes tmpa tl
17 \tl_new:N \l__postnotes_tmpb_tl
18 \seq_new:N \l__postnotes_tmpa_seq
19 \box_new:N \l__postnotes_tmpa_box
```
<span id="page-1-2"></span>(*End of definition for* \l\_\_postnotes\_tmpa\_tl *and others.*)

## <span id="page-1-11"></span><span id="page-1-1"></span>**2 Data**

\\_postnotes\_data\_name:n Returns the name of the property list variable which stores the data of the \postnote with ⟨*note id*⟩ number.

```
\__postnotes_data_name:n {⟨note id⟩}
```
<span id="page-1-4"></span><sup>20</sup> \cs\_new:Npn \\_\_postnotes\_data\_name:n #1

```
21 { g__postnotes_ #1 _data_prop }
```

```
22 \text{ } \text{ } \text{c} s_generate_variant:Nn \__postnotes_data_name:n { e }
```

```
(End of definition for \__postnotes_data_name:n.)
```
postnotes provides a number of hooks from the new hook system to grant some points of access in key places of the package. Note that hooks created with \NewHook are meant to be public interfaces (see [https://chat.stackexchange.com/transcript/message/](https://chat.stackexchange.com/transcript/message/62955941#62955941) [62955941#62955941](https://chat.stackexchange.com/transcript/message/62955941#62955941), and following discussion).

\\_\_postnotes\_store:nn Stores the metadata and ⟨*note content*⟩ of \postnote with ID ⟨*note id*⟩, from where it is called. The postnotes/note/store hook is intended to add further data to the note, when required to support packages with specific needs.

```
\__postnotes_store:nn {⟨note id⟩} {⟨note content⟩}
23 \NewHook { postnotes/note/store }
24 \cs_new_protected:Npn \__postnotes_store:nn #1#2
25 {
26 \prop_new:c {\_postnotes_data_name:e {#1} }
27 \prop_gput:cnn { \__postnotes_data_name:e {#1} } { type } { note }
\frac{1}{28} \prop_gput:cne { \_postnotes_data_name:e {#1} } { mark }
29 { \l__postnotes_mark_tl }
30 \prop_gput:cne { \__postnotes_data_name:e {#1} } { counter }
31 { \int_use:N \c@postnote }
32 \prop_gput:cne { \__postnotes_data_name:e {#1} } { sortnum }
33 \qquad \qquad \qquad34 \bool_if:NTF \l__postnotes_manual_sortnum_bool
35 { \fp_use:N \l__postnotes_sort_num_fp }
36 { \int_use:N \c@postnote }
37 }
38 \cs_if_exist:cT { chapter }
39 {
40 \prop_gput:cne { \__postnotes_data_name:e {#1} }
41 \{ the chapter \} \{ \the chapter \}42 }
43 \prop_gput:cne { \__postnotes_data_name:e {#1} } { thesection }
44 \{ \theta \}45 \prop_gput:cne { \_postnotes_data_name:e {#1} } { pnsectname }
46 { \g__postnotes_section_name_tl }
47 \prop_gput:cne { \__postnotes_data_name:e {#1} } { pnsectid }
48 { \int_use:N \g__postnotes_sectid_int }
49 \prop_gput:cne { \__postnotes_data_name:e {#1} } { multibool }
50 { \bool_to_str:N \l__postnotes_maybe_multi_bool }
51 \prop_gput:cnn { \__postnotes_data_name:e {#1} } { content } {#2}
52 \UseHook { postnotes/note/store }
53 }
```
<span id="page-2-34"></span><span id="page-2-33"></span><span id="page-2-31"></span><span id="page-2-30"></span><span id="page-2-28"></span><span id="page-2-22"></span><span id="page-2-21"></span><span id="page-2-20"></span><span id="page-2-19"></span><span id="page-2-18"></span><span id="page-2-17"></span><span id="page-2-9"></span><span id="page-2-2"></span><span id="page-2-1"></span>(*End of definition for* \\_\_postnotes\_store:nn*.*)

\\_\_postnotes\_store\_section:nn Stores the metadata and ⟨*note content*⟩ of \postnotesection with ID ⟨*note id*⟩, from where it is called.

\\_\_postnotes\_store\_section:nn {⟨note id⟩} {⟨note content⟩}

```
54 \cs_new_protected:Npn \__postnotes_store_section:nn #1#2
55 {
56 \prop_new:c { \_postnotes_data_name:e {#1} }
57 \prop_gput:cnn { \__postnotes_data_name:e {#1} } { type } { section }
58 \cs_if_exist:cT { chapter }
59 {
\circ \prop_gput:cne { \_postnotes_data_name:e {#1} }
\hbox{\begin{tabular}{c} $61$ \end{tabular} } \hbox{\begin{tabular}{c} $61$ \end{tabular} } \hbox{\begin{tabular}{c} $81$ \end{tabular} } \hbox{\begin{tabular}{c} $81$ \end{tabular} } \hbox{\begin{tabular}{c} $81$ \end{tabular} } \hbox{\begin{tabular}{c} $81$ \end{tabular} } \hbox{\begin{tabular}{c} $81$ \end{tabular} } \hbox{\begin{tabular}{c} $81$ \end{tabular} } \hbox{\begin{tabular}{c} $81$ \end{tabular} } \hbox{\begin{tabular}{c} $81$ \end{tabular} }62 }
\text{63} \prop_gput:cne { \_postnotes_data_name:e {#1} } { thesection }
```

```
64 { \thesection }
 65 \prop_gput:cnn { \__postnotes_data_name:e {#1} } { content } {#2}
 66 }
 67 \cs_generate_variant:Nn \__postnotes_store_section:nn { ne }
(End of definition for \__postnotes_store_section:nn.)
```
<span id="page-3-17"></span>Convenience functions to retrieve and clear data from a note based on the ID number.

\\_\_postnotes\_prop\_get:nnN \\_\_postnotes\_prop\_item:nn \\_\_postnotes\_prop\_gclear:n

```
\__postnotes_prop_get:nnN {⟨note id⟩} {⟨property⟩} {⟨tl var to set⟩}
   \__postnotes_prop_item:nn {⟨note id⟩} {⟨property⟩}
   \__postnotes_prop_gclear:n {⟨note id⟩}
68 \cs_new_protected:Npn \__postnotes_prop_get:nnN #1#2#3
69 {
70 \prop_get:cnNF { \__postnotes_data_name:e {#1} } {#2} #3
71 { \tl_clear:N #3 }
72 }
73 \cs_new:Npn \__postnotes_prop_item:nn #1#2
74 { \prop_item:cn { \_postnotes_data_name:e {#1} } {#2} }
75 \cs_new_protected:Npn \__postnotes_prop_gclear:n #1
76 { \prop_gclear:c { \__postnotes_data_name:e {#1} } }
```
<span id="page-3-21"></span><span id="page-3-16"></span><span id="page-3-15"></span><span id="page-3-6"></span><span id="page-3-3"></span>(*End of definition for* \\_\_postnotes\_prop\_get:nnN *,* \\_\_postnotes\_prop\_item:nn *, and* \\_\_postnotes\_ prop\_gclear:n*.*)

\post@note The \newlabel equivalent for postnotes. Based on the kernel's \@newl@bel so that we get LATEX checks for multiple and changed references for free (procedure learnt from zref). \post@note, when the .aux file is read, defines macros named \postnote@r@⟨label name), according to the prefix set by  $\c$  postnotes ref prefix tl.

> <span id="page-3-18"></span><span id="page-3-4"></span>\post@note {⟨label name⟩} {⟨label content⟩} \tl\_const:Nn \c\_\_postnotes\_ref\_prefix\_tl { postnote@r } \cs\_new\_protected:Npe \post@note #1#2 { \exp\_not:N \@newl@bel { \c\_\_postnotes\_ref\_prefix\_tl } {#1} {#2} }

<span id="page-3-7"></span>(*End of definition for* \post@note*.*)

And ensure \post@note is defined in the .aux file. The hooks are the same used by hyperref for similar purpose.

```
80 \AddToHook { begindocument }
81 {
82 \legacy_if:nT { @filesw }
83 {
84 \iow now:Ne \@mainaux
85 { \token_to_str:N \providecommand \token_to_str:N \post@note [2]{} }
86 }
87 }
88 \AddToHook { include/before }
89 {
90 \legacy_if:nT { @filesw }
91 {
92 \iow_now:Ne \@partaux
93 { \token_to_str:N \providecommand \token_to_str:N \post@note [2]{} }
<sup>94</sup> }
95 }
```
\\_\_postnotes\_set\_mark\_page\_label:n \\_\_postnotes\_set\_text\_page\_label:n \\_\_postnotes\_set\_print\_page\_label:n

\\_\_postnotes\_set\_label:nn Label setting functions for each pertinent context. They must use \iow\_shipout\_x:Nn, since the main information we are interested in is the page.

```
\__postnotes_set_label:nn {⟨label name⟩} {⟨value⟩}
    \__postnotes_set_mark_page_label:n {⟨note id⟩}
    \__postnotes_set_text_page_label:n {⟨note id⟩}
    \__postnotes_set_print_page_label:n {⟨note id⟩}
96 \cs_new_protected:Npn \__postnotes_set_label:nn #1#2
97 {
98 \legacy_if:nT { OfilesW }
99 {
100 \iow_shipout_x:Nn \@auxout
101 { \token_to_str:N \post@note { #1 } { #2 } }
102 \quad \frac{1}{2}103 }
104 \cs_new_protected:Npn \__postnotes_set_mark_page_label:n #1
105 \{\ \_postnotes\_set\_label:1m} \ mark@ #1 } { \thepage } }
106 \cs_generate_variant:Nn \__postnotes_set_mark_page_label:n { e }
107 \cs_new_protected:Npn \__postnotes_set_text_page_label:n #1
108 { \ postnotes set label:nn { text@ #1 } { \int use:N \c@page } }
109 \cs_generate_variant:Nn \__postnotes_set_text_page_label:n { e }
110 \cs_new_protected:Npn \__postnotes_set_print_page_label:n #1
111 { \_postnotes_set_label:nn { print@ #1 } { \int_use:N \c@page } }
112 \cs_generate_variant:Nn \__postnotes_set_print_page_label:n { e }
```

```
(End of definition for \__postnotes_set_label:nn and others.)
```
\\_\_postnotes\_get\_pageref:Nn Reference data extraction functions.

```
\__postnotes_extract_pageref:n
```

```
\__postnotes_get_pageref:Nn {⟨tl var to set⟩} {⟨label name⟩}
      \__postnotes_extract_pageref:n {⟨label name⟩}
113 \cs_new_protected:Npn \__postnotes_get_pageref:Nn #1#2
114 \frac{114}{2}115 \cs_if_exist:cTF { \c__postnotes_ref_prefix_tl @ #2 }
116 \{ \tilde{t} \leq \tilde{t} \leq \tilde{t} \117 { \tl_clear:N #1 }
118 }
119 \cs_generate_variant:Nn \__postnotes_get_pageref:Nn { Ne }
120 \cs_new:Npn \__postnotes_extract_pageref:n #1
121 \, \text{f}122 \cs_if_exist:cTF { \c__postnotes_ref_prefix_tl @ #1 }
123 \{ \exp_not: v \{ \c_npostnotes_ref_prefix_tl @ #1 } \}124 { \c_empty_tl }
125 }
126 \cs_generate_variant:Nn \_postnotes_extract_pageref:n { e }
```
<span id="page-4-25"></span><span id="page-4-14"></span><span id="page-4-8"></span><span id="page-4-7"></span><span id="page-4-5"></span>(*End of definition for* \\_\_postnotes\_get\_pageref:Nn *and* \\_\_postnotes\_extract\_pageref:n*.*)

## <span id="page-4-0"></span>**3 Options**

**heading option**

```
127 \keys_define:nn { postnotes/setup }
             128 {
             129 heading .cs_set_protected:Np = \pnheading ,
             130 heading .value_required:n = true,
             131 \quad \frac{1}{2}\pnheading Provide default value for \pnheading.
             132 \cs_if_exist:cTF { chapter }
             133 {
             134 \cs_new_protected:Npn \pnheading
             135 {
             136 \chapter*{\pntitle}
             \label{thm:main} $$\@mkboth{\phheader default}{{\pheaderdefault}}\138 }
             139 }
             140 {
             141 \cs_new_protected:Npn \pnheading
             142 {
             143 \section*{\pntitle}
             144
\@mkboth{\pnheaderdefault}{\pnheaderdefault}
             145 }
             146 }
```
<span id="page-5-16"></span><span id="page-5-12"></span><span id="page-5-11"></span><span id="page-5-6"></span><span id="page-5-3"></span>(*End of definition for* \pnheading*.*)

#### **format option**

```
147 \tl_new:N \l__postnotes_print_format_tl
148 \keys_define:nn { postnotes/setup }
149 {
150 format .tl_set:N = \lceil \lceil \cdot \rceil \rceil , \lceil \cdot \rceil , \lceil \cdot \rceil , \lceil \cdot \rceil , \lceil \cdot \rceil , \lceil \cdot \rceil , \lceil \cdot \rceil , \lceil \cdot \rceil , \lceil \cdot \rceil , \lceil \cdot \rceil , \lceil \cdot \rceil , \lceil \cdot \rceil , \lceil \cdot \rceil , \lceil \cdot \rceil , \lceil \cdot \rceil151 format .initial:n = { \small } ,
152 format .value_required:n = true ,
153 }
```
### <span id="page-5-22"></span>**listenv option**

```
154 \tl_new:N \l__postnotes_print_env_tl
 155 \bool_new:N \l__postnotes_print_as_list_bool
 156 \keys_define:nn { postnotes/setup }<br>157 {
 157 {
 158 listenv .code:n =
 159 {
 160 \tilde{\text{t1}}_eq:nnTF \{ \#1 \} { none }
 161 \left\{ \begin{array}{c} \end{array} \right\}162 \bool_set_false:N \l_postnotes_print_as_list_bool
 163 \tilde{\text{1}} \tilde{\text{2}}A sensible default just in case. It should not get to be used though.
 164 \lt1_set:Nn \lceil \cdot \rceil_postnotes_print_env_tl { itemize }
 165 }
```
<span id="page-5-19"></span><span id="page-5-18"></span><span id="page-5-10"></span><span id="page-5-2"></span><span id="page-5-1"></span>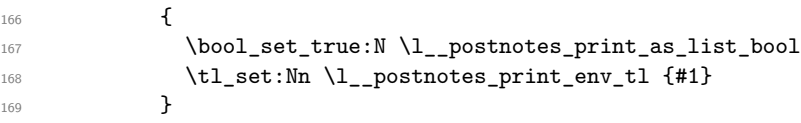

<span id="page-6-30"></span> $170$  },  $171$  listenv .initial:n = { postnoteslist } , 172 listenv .value\_required:n = true,  $173$  }

A couple of built-in list environments provided for convenience, and postnoteslist as default. The horizontal setup of the label in these lists is based on the description environment of the standard classes (see the *The L<sup>A</sup>TEX Companion*).

```
174 \NewDocumentEnvironment { postnoteslist } { }
175 \frac{175}{20}176 \list { }
177 \qquad \qquad \qquad \qquad \qquad \qquad \qquad \qquad \qquad \qquad \qquad \qquad \qquad \qquad \qquad \qquad \qquad \qquad \qquad \qquad \qquad \qquad \qquad \qquad \qquad \qquad \qquad \qquad \qquad \qquad \qquad \qquad \qquad \qquad \qquad \qquad \178 \setlength { \leftmargin } { 0pt }
179 \setlength { \labelwidth } { 0pt }
180 \setlength { \itemindent } { .5\parindent }
181 \cs_set_eq:NN \makelabel \__postnotes_list_makelabel:n
182 \setlength { \rightmargin } { 0pt }
183 \setminus \{ \text{bestlength } \} \184 \setlength { \parsep } { \parskip }
185 \setlength { \itemsep } { 0pt }
186 \setlength { \topsep } { .5\topsep }
187 \setlength { \partopsep } { .5\partopsep }
\overline{\phantom{a}188} }
189 }
190 { \endlist }
191 \NewDocumentEnvironment { postnoteslisthang } { }
192 \frac{1}{2}193 \list { }
194 {
195 \setlength { \leftmargin } { 1em }
196 \setlength { \labelwidth } { -\leftmargin }
197 \setlength { \itemindent } { -2\leftmargin }
198 \cs_set_eq:NN \makelabel \__postnotes_list_makelabel:n
199 \setlength { \rightmargin } { 0pt }
200 \setlength { \listparindent } { \parindent }
201 \setlength { \parsep } { \parskip }
202 \setlength { \itemsep } { Opt }
203 \setlength { \topsep } { .5\topsep }
204 \setlength { \partopsep } { .5\partopsep }
205 }
206 }
207 { \endlist }
208 \cs_new:Npn \__postnotes_list_makelabel:n #1
209 { \hspace { \labelsep } \normalfont ~ #1 }
```
#### <span id="page-6-29"></span><span id="page-6-27"></span><span id="page-6-24"></span><span id="page-6-22"></span><span id="page-6-18"></span><span id="page-6-16"></span><span id="page-6-14"></span><span id="page-6-12"></span><span id="page-6-9"></span><span id="page-6-7"></span><span id="page-6-5"></span><span id="page-6-4"></span><span id="page-6-2"></span><span id="page-6-0"></span>**makemark and maketextmark options**

The arguments are: #1 is the mark, #2 and #3 are, respectively, the start and the end of the backlink.

```
210 \keys_define:nn { postnotes/setup }
211 \left\{ \begin{array}{c} 2 & 1 \\ 1 & 1 \end{array} \right\}212 makemark .cs_set:Np = \__postnotes_make_mark:nnn #1#2#3,
213 makemark .value_required:n = true ,
```
From the default kernel definition of **\@makefnmark.** 

```
214 makemark .initial:n =
\hbox{\varepsilon} \{ \ \text{subscript $f$ } \ \text{subscript $f$ } \ \text{subscript $f$ } \}, \ \text{subscript $f$ } \} \ \text{subscript $f$ } \} \ \text{subscript $f$ } \216 maketextmark .cs_set:Np = \__postnotes_make_text_mark:nnn #1#2#3
217 maketextmark .value_required:n = true,
218 maketextmark .initial:n = { #2 #1 . #3 } ,
219 }
```
#### **pretextmark, posttextmark, postprintnote options**

```
220 \tl_new:N \l__postnotes_pre_textmark_tl
221 \tl_new:N \l__postnotes_post_textmark_tl
222 \tl_new:N \l__postnotes_post_printnote_tl
223 \keys_define:nn { postnotes/setup }
224 \frac{1}{224}225 \quad \text{pretextmark .tl\_set:N = \l\l-postnotes\_pre\_textmark\_tl} \enspace ,226 pretextmark .value_required:n = true ,
\begin{minipage}[c]{0.9\linewidth} \hline \rule{0.7cm}{0.15cm} \rule{0.7cm}{0.15cm} \rule{0.7cm}{0.15cm} \rule{0.7cm}{0.15cm} \rule{0.7cm}{0.15cm} \rule{0.7cm}{0.15cm} \rule{0.7cm}{0.15cm} \rule{0.7cm}{0.15cm} \rule{0.7cm}{0.15cm} \rule{0.7cm}{0.15cm} \rule{0.7cm}{0.15cm} \rule{0.7cm}{0.15cm} \rule{0.7cm}{0.15cm} \rule{0.7cm}{0.15cm} \rule{0.7228 posttextmark .value_required:n = true ,
\texttt{postprintnote } . \texttt{tl\_set} : \texttt{N = \l_i\_postnotes\_post\_printnote\_tl },230 postprintnote .value_required:n = true ,
231 }
```
#### <span id="page-7-19"></span><span id="page-7-17"></span>**hyperref and backlink options**

```
232 \bool_new:N \l__postnotes_hyperlink_bool
233 \bool_new:N \l__postnotes_hyperref_warn_bool
234 \bool_new:N \l__postnotes_backlink_bool
235 \keys_define:nn { postnotes/setup }
236 {
237 hyperref .choice: ,
238 hyperref / auto .code:n =
239 \sim240 \bool_set_true:N \l__postnotes_hyperlink_bool
241 \bool set false:N \l_postnotes hyperref warn bool
242 } ,
243 hyperref / true .code:n =
244 {
245 \bool_set_true:N \l__postnotes_hyperlink_bool
246 \bool_set_true:N \l__postnotes_hyperref_warn_bool
247 },
248 hyperref / false .code:n =
249 \uparrow250 \bool_set_false:N \l__postnotes_hyperlink_bool
251 \bool_set_false:N \l__postnotes_hyperref_warn_bool
252 } ,
253 hyperref .initial:n = auto,
254 hyperref .default:n = true ,
255 backlink .bool_set:N = \lceil \frac{1}{255} \rceil backlink_bool ,
256 backlink .initial:n = true ,
257 backlink .default:n = true,
258 }
259 \AddToHook { begindocument }
260 \frac{1}{200}261 \IfPackageLoadedTF { hyperref }
```

```
262 { }
263 {
264 \bool_if:NT \l_postnotes_hyperref_warn_bool
265 { \msg_warning:nn { postnotes } { missing-hyperref } }
266 \hspace{1cm} \textbf{\textup{block\_N \l\lvert} \lvert} \text{block\_hyperlink\_bool}267 }
268 \keys_define:nn { postnotes/setup }
269 {
270 hyperref .code:n =
271 {
272 \msg_warning:nnn { postnotes }
273 { option-preamble-only } { hyperref }
274 } ,
275 backlink .code:n =
276 \left\{ \begin{array}{ccc} 2 & 2 & 3 \\ 3 & 4 & 5 \\ 4 & 5 & 6 \\ 5 & 6 & 7 \end{array} \right.277 \msg_warning:nnn { postnotes }
278 { option-preamble-only } { backlink }
279 },
280 }
281 }
282 \msg_new:nnn { postnotes } { option-preamble-only }
283 { Option~'#1'~only~available~in~the~preamble~\msg_line_context:. }
284 \msg_new:nnn { postnotes } { missing-hyperref }
285 { Missing~'hyperref'~package.~Setting~'hyperref=false'. }
```
#### <span id="page-8-13"></span><span id="page-8-10"></span><span id="page-8-9"></span><span id="page-8-8"></span>**sort option**

```
286 \bool_new:N \l__postnotes_sort_bool
287 \keys_define:nn { postnotes/setup }
288 {
289 sort .bool_set:N = \lceil \frac{1}{2} \rceil , N = \lceil \frac{1}{2} \rceil , N = \lceil \frac{1}{2} \rceil , N = \lceil \frac{1}{2} \rceil , N = \lceil \frac{1}{2} \rceil , N = \lceil \frac{1}{2} \rceil , N = \lceil \frac{1}{2} \rceil , N = \lceil \frac{1}{2} \rceil , N = \lceil \frac{1}{2} \rceil , N = \lceil \frac{1}{2} \rceil , N290 sort .initial:n = true ,
291 sort .default:n = true,<br>
\begin{bmatrix} 291 \\ 292 \end{bmatrix}292
```
### **style option**

```
293 \keys_define:nn { postnotes/setup }
294 {
295 style .choice: ,
296 style / endnotes .meta:n =
297 {
298 listenv = none,
299 format =
300 \qquad \qquad \qquad \qquad \qquad \qquad \qquad \qquad \qquad \qquad \qquad \qquad \qquad \qquad \qquad \qquad \qquad \qquad \qquad \qquad \qquad \qquad \qquad \qquad \qquad \qquad \qquad \qquad \qquad \qquad \qquad \qquad \qquad \qquad \qquad \qquad \qquad301 \footnotesize
302 \setlength { \rightskip } { 0pt }
303 \setlength { \leftskip } { 0pt }
304 \setlength { \parindent } { 1.8em }
305 },
306 pretextmark = { \par } ,
```
<span id="page-8-17"></span><span id="page-8-15"></span><span id="page-8-14"></span><span id="page-8-7"></span><span id="page-8-3"></span>endnotes uses a zero width box to get the desired alignment to the right, but that does not play well with the backlinks, so we have a little more work to do to get this right. maketextmark =

```
308 {
```

```
309 \hbox_set:Nn \l__postnotes_tmpa_box
310 { \@textsuperscript { \normalfont ##1 } }
311 \skip\ horizontal:n { - \boxtimes_wd:N \l_ postnotes\_tmpa-box } }\texttt{#2}\boxtimes:\mathbb{N}\l_{\texttt{1}}\texttt{3}313 },
314 }
315 style / pagenote .meta:n =
316 {
317 listenv = none,
318 format = { },
319 pretextmark = { \par\noindent } ,
320 maketextmark = { { \normalfont ##2 ##1 . ##3 } } ,
321 posttextmark = { ~ },
322 },
323 }
```
<span id="page-9-10"></span><span id="page-9-9"></span><span id="page-9-7"></span>\postnotesetup

\postnotesetup Provide \postnotesetup.

\postnotesetup{⟨options⟩}

```
324 \NewDocumentCommand \postnotesetup { m }
     \{ \ \kappa_s = 1 \text{ postnotes/setup } \{ \#1 \} \}
```
(*End of definition for* \postnotesetup*.*)

## <span id="page-9-0"></span>**4** \postnote

Different from the traditional \footnotemark / \footnotetext system, in the context of end notes, the functionality which corresponds to \footnotetext is simply to store the data to be typeset later. Hence, some of the problems that afflict footnotes do not apply to end notes. Namely, and as far as I can tell, they can be used in "inner horizontal mode" (\mbox etc.), and in math mode, and if the "text" will be typeset in the same page as the "mark" is of little concern.

However, the separation between "mark" and "text" is still useful in other contexts: floats and contexts where multiple typesetting passes are performed. David Carlisle and Ulrike Fischer shared some thoughts on the matter at the TeX.SX chat: [https:](https://chat.stackexchange.com/transcript/message/60754383#60754383) [//chat.stackexchange.com/transcript/message/60754383#60754383](https://chat.stackexchange.com/transcript/message/60754383#60754383).

The interesting questions here are: if they are replaceable in their roles in these contexts and how much would we lose by providing them. In analyzing this, we have to distinguish two situations: when \footnotemark is called with no argument (and thus steps the counter), and when it is called with the optional argument (and thus refrains from stepping the counter).

For floats, the problem they pose is that they may disturb the *ordering* of the notes. This particular issue can be solved by using \footnotemark without argument, and manually adjusting the counter on subsequent calls to \footnotetext. A good example of the technique is <https://tex.stackexchange.com/a/43694>. True, a user may wish to specify the mark explicitly, but doesn't necessarily need to do it to solve the ordering issue.

Multiple typesetting passes of content are much harder. And they abound: the standard classes' \caption typesets the caption once, if it is short, but twice if it is longer <span id="page-10-0"></span>than a line; amsmath's math environments perform a measuring pass before actually typesetting the equations; amsmath's \text macro runs the contents through \mathchoice (which typesets the contents four times) when in math mode; tabularx and tabularray also perform measuring passes of their tables; so does csquotes' blockquotes; and certainly more that I'm unaware. A number of these places offer some one or another way to mitigate the issue: amsmath, tabularx, csquotes and (optionally) tabularray restore counter values after measuring steps; amsmath offers a boolean to indicate when it is a measuring pass; csquotes offers further handles. But the standard \caption offers none, and neither does amsmath's \text macro. Well, the pkgcaption package can disable the multiple passes for \caption with the option singlelinecheck, but it is not reasonable to require it for our purposes, so we must assume the worst case.

Enrico Gregorio is categorical in stating that \endnotemark and \endnotetext are required for enotez to handle \caption, which apparently it didn't offer originally: "The package should implement \endnotemark and \endnotetext for this case. According to the documentation, the author deems them to not be needed: he's wrong." ([https:](https://tex.stackexchange.com/a/314937) [//tex.stackexchange.com/a/314937](https://tex.stackexchange.com/a/314937)). See also [https://tex.stackexchange.com/a/](https://tex.stackexchange.com/a/43794) [43794](https://tex.stackexchange.com/a/43794) and <https://tex.stackexchange.com/a/358207>.

In this scenario, when there's no way around the multiple passes, **\footnotemark** can only handle the general case if used with an argument, precisely because it inhibits the stepping of the counter. Otherwise the counter is stepped multiple times, and we'd get the wrong number (and mark). In some circumstances, if we know the number of passes is deterministic, we might get away by adjusting the counter manually (\caption may be dealt with this way: if we know it to be two lines, we can decrement the counter before it and get correct results, even hyperlinked). But in cases which adjusting the counter is sufficient, end notes can be dealt with in the same way, and doesn't need the separation between "mark" and "text". So, what is distinctive of the kernel's footnote apparatus, which allows it as much flexibility as one would like, is receiving an arbitrary number as argument and not stepping the counter. And as far as \footnotemark and \footnotetext) are concerned, the main point of the optional argument is really to "manually establish the relation" between the two of them. So, if *not stepping the counter* is what is needed to handle the general case, is it viable to do so? What would we loose in so doing?

When receiving an arbitrary number as argument, as the kernel functionality for footnotes and other endnotes packages do, this value is expected to the printed as such, hence it must correspond to the postnote counter (in our case). But this counter is in the hands of the user, and can be reset along the document, thus its uniqueness cannot be ensured. But not stepping postnote is perfectly viable, as it just aims at storing how the mark is to be typeset. However, not stepping the ID counter would complicate things considerably. Not doing so implies we'd lose the connection we have between the "mark" and the corresponding "text". We might add the "text" to the queue, but all the metadata would be lost, including the hyperref anchor, but really the set of data without which the kind of functionality offered would be nonviable, or severely hampered. Not stepping postnote but stepping the ID counter also is not sufficient, because we'd get a note in duplicity. We could naively think that a gap in the ID is not a problem, and just not add the duplicate to the queue. But how could we tell the difference between a legitimate and an illegitimate step of the ID counter?

I have not been able to devise a way to "reconnect" "text" and "mark" in the absence of the unique ID counter. The most promising idea was to have mandatory arguments to \postnotemark and \postnotetext receiving a ⟨*label*⟩ which we could use to identify their counterparts, but I was not able to go through with this, and the attempts all

<span id="page-11-0"></span>increased complexity considerably. It is not just a label/ref system, there's got to be a one-to-one correspondence between the sets, uniqueness has to be ensured on both sides, and there cannot be "lone" marks or texts (a bijection). Besides, this label based system of identification would have to live side-by-side with the one based on the counter. So, even if we'd have unique IDs, we wouldn't know beforehand in what form it comes. Considering the ID is used to build the variable name in which we store the note's information, this would also complicate things.

Besides, there are ways to get things working with multiple passes without the "mark"/"text" partition. As mentioned, there are a number of cases which offer some kind of "handle" or way to identify the multiple passes. csquotes has a dedicated hook that can be used. amsmath sets the measuring@ boolean (which hyperref also defines). So, not all cases are as tricky as \caption or \text, and even that can be decently dealt with without a separation between "mark" and "text". Besides, in difficult cases, the package offers a nomark option to \postnote to place a note, but typeset no mark. Then we can typeset a mark with \postnoteref referring to a \label in the note of interest. This would result in a correct mark without duplicity, and in a correct link from there to the note's text at \printpostnotes. The drawback is that the placement of \postnote would be important, and results sensitive to it. All the metadata is collected at the point of \postnote, anchor included, not at the point of \postnoteref. So the consequences are a slightly off backlink, possibly imprecise metadata, etc. Considering hyperref itself shies away completely from linking \footnotemark with an argument, I'd say there's some gain.

The truth is there are some trade-offs, there's no "ideal" solution. Still, all in all, my judgment is that the unique ID counter is worth more than the inconveniences of an ocasional \postnote[nomark] referenced with \postnoteref, and even that should not be needed much. So, for the time being, until something else shakes this balance, I won't be offering \postnotemark and \postnotetext.

For the hyperref support for cross-references in \postnote, I've moved back and forth quite a lot. One of the ideas I fancied was using \refstepcounter and let hyperref do its job. But, since I want to have control of the anchor/destination name on both "sides", I'd have to set \theHpostnote locally before calling \refstepcounter, otherwise results might sensitive to user calls to \counterwithin (see [https://github.com/](https://github.com/latex3/hyperref/issues/230) [latex3/hyperref/issues/230](https://github.com/latex3/hyperref/issues/230), thanks Ulrike Fischer). However, even if that worked well for the default case, we still had to setup things manually, in case of a manually supplied mark. All in all, I'm just calling \stepcounter, setting the relevant cross-reference variables once and setting the anchor manually.

postnote is the public, user facing, counter for \postnote. It determines how the note's mark gets to be typeset. It can be reset, set, and have its printed representation changed. Of course, whether those are meaningful is up to the user.

<span id="page-11-1"></span><sup>326</sup> \newcounter { postnote }

\g\_\_postnotes\_note\_id\_int \l\_postnotes\_note\_id\_tl \g\_\_postnotes\_queue\_seq

<span id="page-11-2"></span>\g\_\_postnotes\_note\_id\_int is the internal, unique counter which provides the ID number of each note. It ties "mark" and "text" together, is also the connection between each note and its data, including the content, which is stored in a property list named according to \\_\_postnotes\_data\_name:n and the ID number. \l\_postnotes\_note\_id\_tl is a convenience variable storing the counter's value.  $\gtrsim$  postnotes\_queue\_seq stores the sequence of notes' IDs to be processed by the next call of \printpostnotes.

```
327 \int_new:N \g__postnotes_note_id_int
```

```
328 \tl_new:N \l_postnotes_note_id_tl
```

```
329 \tl_set:Nn \l_postnotes_note_id_tl { \int_use:N \g__postnotes_note_id_int }
```

```
330 \seq_new:N \g__postnotes_queue_seq
```
(*End of definition for* \g\_\_postnotes\_note\_id\_int *,* \l\_postnotes\_note\_id\_tl *, and* \g\_\_postnotes\_ queue\_seq*. This function is documented on page* **??***.*)

\postnote Provide \postnote.

```
\postnote [⟨options⟩] {⟨note text⟩}
 331 \NewDocumentCommand \postnote { O { } +m }
 332 { \__postnotes_note:nn {#1} {#2} }
(End of definition for \postnote.)
```
\\_\_postnotes\_note:nn The internal version of \postnote. The postnotes/note/begin hook is meant to provide a place from where some additional setup for the note can be performed. This is being used for adding support for some features/packages, but can also be used, for example, to add an extra local property for zref.

```
\__postnotes_note:nn[⟨options⟩]{⟨note content⟩}
```

```
333 \NewHook { postnotes/note/begin }
334 \cs_new_protected:Npn \__postnotes_note:nn #1#2
335 {
336 \group_begin:
337 \keys_set:nn { postnotes/note } {#1}
338 \__postnotes_inhibit_note:F
339 {
340 \int_gincr:N \g__postnotes_note_id_int
341 \tl_if_empty:NT \l__postnotes_mark_tl
342 \left\{ \begin{array}{c} \end{array} \right.343 \stepcounter { postnote }
344 \tl_set:Ne \l__postnotes_mark_tl { \thepostnote }
345 }
346 \seq_gput_right:Ne \g__postnotes_queue_seq
347 { \l_postnotes_note_id_tl }
348 \UseHook { postnotes/note/begin }
349 \cs_set:Npn \@currentcounter { postnote }
350 \cs_set:Npe \@currentlabel { \p@postnote \l__postnotes_mark_tl }
351 \MakeLinkTarget* { postnote. \l_postnotes_note_id_tl .mark }
352 \__postnotes_set_mark_page_label:e { \l_postnotes_note_id_tl }
353 \__postnotes_set_user_labels:
354 \bool_if:NF \l__postnotes_nomark_bool
355 \{356 \__postnotes_typeset_mark:eV
\{ \l \Delta_{357} \} { \l \Delta_{12} \l_postnotes_note_id_tl } \l \Delta_{258}358 }
359 \__postnotes_store:nn { \l_postnotes_note_id_tl } {#2}
360 }
361 \group_end:
362 }
```
<span id="page-13-14"></span>(*End of definition for* \\_\_postnotes\_note:nn*.*)

Options for \postnote.

```
363 \tl_new:N \l__postnotes_mark_tl
364 \bool_new:N \l__postnotes_nomark_bool
365 \fp_new:N \l__postnotes_sort_num_fp
366 \tl_new:N \l__postnotes_note_label_tl
367 \bool_new:N \l__postnotes_manual_sortnum_bool
368 \bool_new:N \l__postnotes_maybe_multi_bool
369 \keys_define:nn { postnotes/note }
370 {
371 markstr .tl_set:N = \lceil \frac{1}{2} \rceil , markstr .tl_set:N = \lceil \frac{1}{2} \rceil , markstr .tl
372 markstr .value_required:n = true ,
373 sortnum .code:n =
374 \uparrow375 \fp_set:Nn \l__postnotes_sort_num_fp {#1}
376 \bool_set_true:N \l__postnotes_manual_sortnum_bool
377 },
378 sortnum .value_required:n = true ,
379 mark .meta:n =
380 {
381 markstr = {#1}382 sortnum = {#1} .
383 } ,
384 mark .value_required:n = true ,
385 nomark .bool_set:N = \lceil \frac{1}{2} \rceil nomark_bool ,
386 nomark .default:n = true ,
{\small \begin{minipage}{0.9\linewidth} 387 \end{minipage}} \begin{minipage}{0.9\linewidth} 12.6 \end{minipage}} \begin{minipage}{0.9\linewidth} 12.6 \end{minipage}} \begin{minipage}{0.9\linewidth} 12.6 \end{minipage}} \begin{minipage}{0.9\linewidth} 12.6 \end{minipage}} \begin{minipage}{0.9\linewidth} 12.6 \end{minipage}} \begin{minipage}{0.9\linewidth} 12.6 \end{minipage}} \begin{minipage}{0.9\linewidth} 12.6 \end{minipage}} \begin{minipage}{0.9\linewidth} 12.6 \388 label .value_required:n = true ,
389 }
```
\\_\_postnotes\_inhibit\_note:TF In contexts of multiple passes of content, it may be needed, or preferred, to inhibit the note altogether to avoid side effects and duplicity. This conditional, obviously, will always return the true branch unless something is done in the postnotes/note/inhibit hook. This hook is meant to handle support for packages or features which may justify note inhibition, and the code there should set \l\_\_postnotes\_inhibit\_note\_ bool, \l\_\_postnotes\_print\_plain\_mark\_bool and \l\_\_postnotes\_print\_plain\_ mark\_stepcounter\_bool as appropriate to the case.

```
390 \bool_new:N \l__postnotes_inhibit_note_bool
391 \bool_new:N \l__postnotes_print_plain_mark_bool
392 \bool_new:N \l__postnotes_print_plain_mark_stepcounter_bool
393 \NewHook { postnotes/note/inhibit }
394 \prg_new_protected_conditional:Npnn \__postnotes_inhibit_note: { F }
395 {
396 \bool_set_false:N \l__postnotes_inhibit_note_bool
397 \hspace{15pt} \text{book\_set\_false:N \ } \lq\_postnotes\_print\_plain\_mark\_bool}398 \bool_set_false:N \l_postnotes_print_plain_mark_stepcounter_bool
399 \UseHook { postnotes/note/inhibit }
```
<span id="page-13-22"></span><span id="page-13-8"></span><span id="page-13-7"></span><span id="page-13-6"></span>Printing a plain mark here may be needed because, if we are inhibiting the note in a "measuring context" and omit it completely, the measuring being performed will be off by the size of the mark. So, to ensure the measuring can be done correctly, we place the mark. What to do with the counter itself, depends on the situation. In places that are known to restore the counter values after the measuring pass, we can let the counter

<span id="page-14-17"></span>be stepped. And, actually we should do so, for example, in a tabularx with multiple postnotes, if we don't step the counter, all the measuring will be done with the number of the first note. Otherwise, we don't actually step the counter but, to typeset correctly the mark that would be printed if the counter had been stepped, we increment \c@postnote locally and grouped, and smuggle \thepostnote out of the group.

```
400 \bool_if:NT \l__postnotes_print_plain_mark_bool
401 \left\{ \begin{array}{ccc} 4 & 0 & 0 \\ 0 & 0 & 0 \\ 0 & 0 & 0 \\ 0 & 0 & 0 \\ 0 & 0 & 0 \\ 0 & 0 & 0 \\ 0 & 0 & 0 \\ 0 & 0 & 0 \\ 0 & 0 & 0 \\ 0 & 0 & 0 \\ 0 & 0 & 0 \\ 0 & 0 & 0 \\ 0 & 0 & 0 \\ 0 & 0 & 0 & 0 \\ 0 & 0 & 0 & 0 \\ 0 & 0 & 0 & 0 \\ 0 & 0 & 0 & 0 & 0 \\ 0 & 0 & 0 & 0 & 0 \\ 0 & 0 & 0 & 0 & 0 \\ 0 & 0 & 402 \tl_if_empty:NT \l__postnotes_mark_tl
403 \left\{ \begin{array}{c} 4 & 0 \\ 0 & 1 \end{array} \right\}404 \bool_if:NTF \l__postnotes_print_plain_mark_stepcounter_bool
405 \left\{ \begin{array}{c} \end{array} \right.406 \stepcounter { postnote }
^{407}<br>
\times \text{L_set:Ne }\l -\text{postnotes\_mark\_tl } \th408 }
409 \qquad \qquad \qquad \qquad410 \group_begin:
411 \int_incr:N \c@postnote
412 \text{key\_args:NNNe}413 \qquad \qquad \414 \tilde{\text{1}} and \tilde{\text{2}} and \tilde{\text{2}} and \tilde{\text{3}} are \tilde{\text{3}}415 }
416 }
417 \__postnotes_typeset_mark_wrapper:n
418 \{\ \_\pmb{\in} \ \{\ \ \_\pmb{\in} \ \ \} \}419 }
420 \bool_if:NTF \l__postnotes_inhibit_note_bool
421 { \prg_return_true: }
422 { \prg_return_false: }
423 }
```

```
(End of definition for \__postnotes_inhibit_note:TF.)
```
\\_\_postnotes\_typeset\_mark:nn \\_\_postnotes\_typeset\_mark\_wrapper:n

Auxiliary functions for mark typesetting in \\_\_postnotes\_note:nn. \\_\_postnotes\_ typeset\_mark\_wrapper:n is based on the definition of \@footnotemark in the kernel.

```
\verb|{}_{\verb|} / _{\verb|} postnotes_typeset_mark:nn \{\langle note\ id \rangle\} \{\langle mark \rangle\}\__postnotes_typeset_mark_wrapper:n {⟨mark⟩}
424 \cs_new_protected:Npn \__postnotes_typeset_mark:nn #1#2
425 \sim 5
426 \__postnotes_typeset_mark_wrapper:n
427 \uparrow428 \bool_if:NTF \l__postnotes_hyperlink_bool
429 \left\{ \begin{array}{ccc} 4 & 2 & 4 \end{array} \right\}430 \_postnotes_make_mark:nnn {#2}
431 { \hyper@linkstart { link } { postnote. #1 .text } }
432 { \hyper@linkend }
433 }
434 { \ _postnotes_make_mark:nnn {#2} { } { } }
435 }
436 }
437 \cs_generate_variant:Nn \__postnotes_typeset_mark:nn { eV }
438 \tl_new:N \l__postnotes_saved_spacefactor_tl
439 \cs_new_protected:Npn \__postnotes_typeset_mark_wrapper:n #1
```

```
440 {
441 \mode_leave_vertical:
442 \mode_if_horizontal:T
443 {
444 \tl_set:Ne \l__postnotes_saved_spacefactor_tl { \the\spacefactor }
445 \nobreak
446 }
447 + 11448 \mode_if_horizontal:T
\hbox{$449$} \qquad \quad \{ \texttt{\texttt{\char'1\_postnotes\_saved\_spacefactor\_tl}} \}450 \scan_stop:
451 }
```
<span id="page-15-25"></span><span id="page-15-23"></span><span id="page-15-22"></span><span id="page-15-9"></span>(*End of definition for* \\_\_postnotes\_typeset\_mark:nn *and* \\_\_postnotes\_typeset\_mark\_wrapper:n*.*)

\\_\_postnotes\_set\_user\_labels: Auxiliary function for user label setting in \\_\_postnotes\_note:nn. Supports the label and zlabel options of \postnote.

```
452 \cs_new_protected:Npn \__postnotes_set_user_labels:
453 {
\texttt{454} \qquad \texttt{\texttt{t1\_if\_empty:NF \setminus l\_postnotes\_note\_label\_tl}}455 { \exp_args:NV \label \l__postnotes_note_label_tl }
456 \tl_if_empty:NF \l__postnotes_note_zlabel_tl
457 { \exp_args:NV \zlabel \l__postnotes_note_zlabel_tl }
458 }
```
<span id="page-15-20"></span><span id="page-15-5"></span>(*End of definition for* \\_\_postnotes\_set\_user\_labels:*.*)

## <span id="page-15-14"></span><span id="page-15-0"></span>**5** \postnoteref

```
\postnoteref Provide \postnoteref.
```

```
\postnoteref⟨*⟩{⟨label⟩}
459 \NewDocumentCommand \postnoteref { s m }
```

```
460 \quad {\{\ \setminus\_postnotes\_note\_ref:nn \ \{ \#1\} \ \{ \#2\} \ \}}
```
<span id="page-15-19"></span>(*End of definition for* \postnoteref*.*)

 $\setminus$  postnotes note ref:nn The internal version of **\postnoteref.** 

```
\verb|{}_{\verb|=postnotes</u> of:nn {<code>star bool>} {<code>label>}461 \cs_new_protected:Npn \__postnotes_note_ref:nn #1#2
462 \frac{1}{2}463 \group_begin:
464 \__postnotes_typeset_mark_wrapper:n
465 {
466 \bool_lazy_and:nnTF
467 { ! #1 }
468 { \l__postnotes_hyperlink_bool }
469 \left\{ \begin{array}{ccc} 469 & & \mathbf{1} & \mathbf{1} & \mathbf470 \hyperref [#2]
\{ \ \} postnotes make mark:nnn \{ \ \ref{#2} \} {\}
```

```
472 }
473 { \__postnotes_make_mark:nnn { \ref*{#2} } { } { } }
474 }
475 \group_end:
476 }
```

```
(End of definition for \__postnotes_note_ref:nn.)
```
## <span id="page-16-24"></span><span id="page-16-21"></span><span id="page-16-15"></span><span id="page-16-14"></span><span id="page-16-13"></span><span id="page-16-0"></span>**6** \postnotesection

```
\postnotesection
\postnotesectionx
                  Provide \postnotesection and \postnotesectionx.
                        \postnotesection[⟨options⟩]{⟨section content⟩}
                        \postnotesectionx[⟨options⟩]{⟨section content⟩}
                    477 \NewDocumentCommand \postnotesection { O { } +m }
                    478 { \__postnotes_section:nn {#1} {#2} }
                    479 \NewDocumentCommand \postnotesectionx { O { } +m }
                    480 \sim 5
                    481 % NOTE Command deprecated in 2022-12-27 for v0.2.0.
                    482 \msg_warning:nn { postnotes } { postnotesectionx-deprecated }
                    483 \postnotesection [ #1 , exp ] {#2}
                    484 }
                    485 \msg_new:nnn { postnotes } { postnotesectionx-deprecated }
                    486 {
                    487 '\iow_char:N\\postnotesectionx'~is~deprecated~\msg_line_context:.~
                    488 Use~the~'exp'~option~of~'\iow_char:N\\postnotesection'~instead.
                    489 }
                   (End of definition for \postnotesection and \postnotesectionx.)
```
\\_\_postnotes\_section:nn The internal version of \postnotesection.

```
\__postnotes_section:nn {⟨options⟩} {⟨content⟩}
490 \int_new:N \g__postnotes_sectid_int
491 \cs_new_protected:Npn \__postnotes_section:nn #1#2
492 \left\{ \right.493 \group_begin:
494 \int_gincr:N \g__postnotes_sectid_int
^{495} \verb|\int_gincr:N \g_-postnotes\_note_id\_int496 \seq_gput_right:Ne \g__postnotes_queue_seq { \l_postnotes_note_id_tl }
497 \tl_gclear:N \g__postnotes_section_name_tl
498 \keys_set:nn { postnotes/section } {#1}
499 \bool_if:NTF \l__postnotes_section_exp_bool
500 { \__postnotes_store_section:ne { \l_postnotes_note_id_tl } {#2} }
501 { \_postnotes_store_section:nn { \l_postnotes_note_id_tl } {#2} }
502 \qquad \qquad \text{group\_end:}503
```
<span id="page-16-23"></span><span id="page-16-18"></span><span id="page-16-17"></span><span id="page-16-11"></span><span id="page-16-5"></span><span id="page-16-1"></span>(*End of definition for* \\_\_postnotes\_section:nn*.*)

Options for \postnotesection. Actually, I would have preferred to use "label" for the name option, but I feared I might need it further down the road for the traditional meaning.

```
504 \tl_new:N \g__postnotes_section_name_tl
505 \bool_new:N \l__postnotes_section_exp_bool
506 \keys_define:nn { postnotes/section }
507 {
\texttt{name t1\_gset:N = \g_\_postnotes\_section\_name_t1 \ ,}509 name .value_required:n = true ,
510 exp .bool_set:N = \l__postnotes_section_exp_bool,
511 exp .initial:n = false ,
512 exp .default:n = true,
513 }
```
## <span id="page-17-12"></span><span id="page-17-9"></span><span id="page-17-0"></span>**7** \printpostnotes

\printpostnotes Provide \printpostnotes.

\printpostnotes

```
514 \NewDocumentCommand \printpostnotes { }
515 { \__postnotes_print_notes: }
```
<span id="page-17-5"></span>(*End of definition for* \printpostnotes*.*)

\pnthechapter User facing variables, aimed at making available some of the notes' and sections' metadata for the user at specific contexts.

\pnthesection \pnthechapternextnote \pnthesectionnextnote \pnthepage \pnidnextnote

<span id="page-17-18"></span><span id="page-17-17"></span><span id="page-17-16"></span><span id="page-17-15"></span><span id="page-17-14"></span>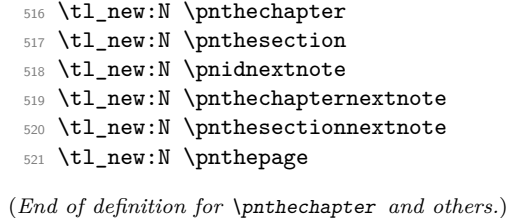

\g\_\_postnotes\_print\_postnotes\_int \l\_postnotes\_print\_note\_id\_tl \l\_\_postnotes\_print\_note\_id\_next\_tl \l\_\_postnotes\_print\_counter\_tl \l\_\_postnotes\_print\_mark\_tl \l\_\_postnotes\_print\_type\_curr\_tl \l\_\_postnotes\_print\_type\_next\_tl \l\_\_postnotes\_print\_type\_prev\_tl \l\_\_postnotes\_print\_content\_tl \l\_\_postnotes\_clear\_queue\_seq

```
Auxiliary variables for \setminus postnotes print notes:.
```

```
522 \int_new:N \g__postnotes_print_postnotes_int
```
<span id="page-17-20"></span><sup>523</sup> \tl\_new:N \l\_postnotes\_print\_note\_id\_tl

```
524 \tl_new:N \l__postnotes_print_note_id_next_tl
```

```
525 \tl_new:N \l__postnotes_print_counter_tl
```
<span id="page-17-23"></span><sup>526</sup> \tl\_new:N \l\_\_postnotes\_print\_mark\_tl

```
527 \tl_new:N \l__postnotes_print_type_curr_tl
```

```
528 \tl_new:N \l__postnotes_print_type_next_tl
```

```
529 \tl_new:N \l__postnotes_print_type_prev_tl
```

```
530 \tl_new:N \l__postnotes_print_content_tl
```

```
531 \seq_new:N \l__postnotes_clear_queue_seq
```
(*End of definition for* \g\_\_postnotes\_print\_postnotes\_int *and others. This function is documented on page* **??***.*)

\\_\_postnotes\_print\_notes: hooks. Both meant at providing points of entry for additional setup, specially to add support to packages and features which require it. The postnotes/print/begin hook is run early in \\_postnotes\_print\_notes: and only once per call, after the user options have been processed. The <span id="page-18-3"></span>postnotes/print/note/begin hook is run once for each note, at the point where environment variables are being set or restored, before the typesetting of either the mark or the text, but within a group of its own of each note.

- <span id="page-18-9"></span><sup>532</sup> \NewHook { postnotes/print/begin }
- <span id="page-18-10"></span><sup>533</sup> \NewHook { postnotes/print/note/begin }

The postnotetext is a counter used to restore the original value of postnote at the time of printing, for the purposes of cross-referencing, it should be different from postnote if a note may occur inside \printpostnotes. The postnotesection is a counter which is stepped for every postnote section which gets to be actually typeset. It's aim is to provide a valid "enclosing counter" to postnote in the context of \printpostnotes. Since we don't know where postnote may have been reset along the document, in the general case, we can't rely on any other preexisting counter. This means that the particular value of postnotesection is of little practical meaning, it really is just meant to provide recognizable "bounds" for postnote along the printing of the notes. Indeed, it is initialized to a very high value (larger than the conceivable number of postnote sections in a document), so that "marks" and "texts" don't mix in the same reference list, which would occur if the enclosing counters of both belonged to the same range, and with somewhat arbitrary results, since we cannot ensure the step of the enclosing counter along the document matches postnotesection. This is actually a tricky problem from the cross-referencing standpoint: two different things, which should be of the same type, are reset along the document, but shouldn't really be mixed together. They are both L<sup>A</sup>T<sub>E</sub>X  $2\varepsilon$  counters, since they may be required externally. Their main intended use case is to support zref-clever, but in principle they can be of general use.

```
534 \newcounter { postnotetext }
535 \newcounter { postnotesection }
536 \setcounter { postnotesection } { 10000 }
```
\ postnotes\_print\_notes: The internal version of \printpostnotes.

#### <span id="page-18-14"></span>\\_\_postnotes\_print\_notes:

<span id="page-18-21"></span><span id="page-18-16"></span><span id="page-18-11"></span><span id="page-18-6"></span><span id="page-18-5"></span><span id="page-18-4"></span><span id="page-18-2"></span>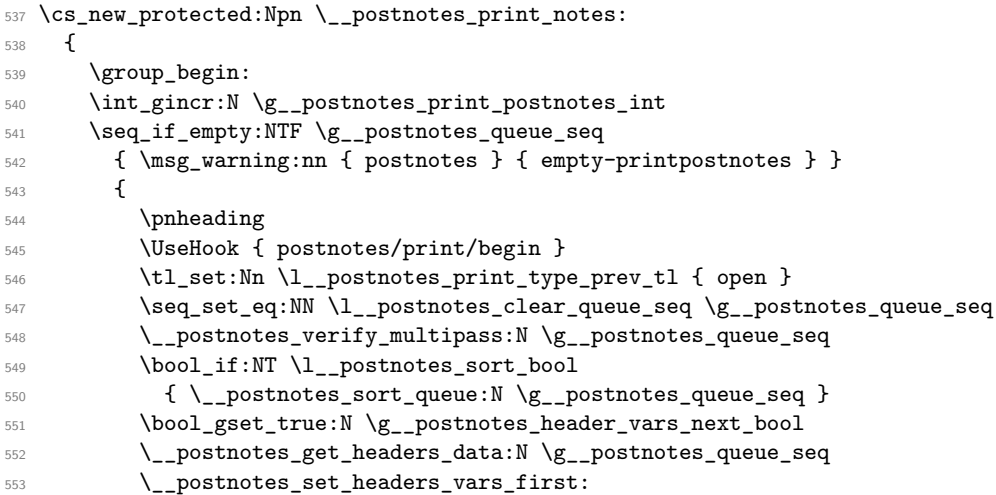

<span id="page-18-19"></span><span id="page-18-18"></span><span id="page-18-17"></span><span id="page-18-15"></span><span id="page-18-13"></span><span id="page-18-12"></span><span id="page-18-1"></span><span id="page-18-0"></span>Ensure the first note after a heading has paragraph indentation when listenv is none. endnotes uses a workaroundish solution in \enoteheading, setting a box and then <span id="page-19-37"></span>skipping back a line. Enrico Gregorio is correct, though, in criticizing it at [https:](https://tex.stackexchange.com/q/575905#comment1450213_575915) [//tex.stackexchange.com/q/575905#comment1450213\\_575915](https://tex.stackexchange.com/q/575905#comment1450213_575915), and suggests the use of \@afterindenttrue, which is what indentfirst does (we do the same, just locally).

```
554 \bool_if:NF \l__postnotes_print_as_list_bool
555 {
556 \cs_set_eq:NN \@afterindentfalse \@afterindenttrue
557 \@afterindenttrue<br>558 }
558 }
559 \bool_until_do:nn { \seq_if_empty_p:N \g__postnotes_queue_seq }
560 \qquad \qquad \qquad \qquad \qquad \qquad \qquad \qquad \qquad \qquad \qquad \qquad \qquad \qquad \qquad \qquad \qquad \qquad \qquad \qquad \qquad \qquad \qquad \qquad \qquad \qquad \qquad \qquad \qquad \qquad \qquad \qquad \qquad \qquad \qquad \qquad \qquad561 \seq_gpop_left:NN \g__postnotes_queue_seq
562 \l_postnotes_print_note_id_tl
563 \__postnotes_prop_get:nnN { \l_postnotes_print_note_id_tl }
564 { type } \l__postnotes_print_type_curr_tl
565 \tl_if_eq:NnTF \l__postnotes_print_type_curr_tl { section }
\frac{1}{666} \frac{1}{6} \frac{1}{6} \frac{1}{6} \frac{1}{6} \frac{1}{6} \frac{1}{6} \frac{1}{6} \frac{1}{6} \frac{1}{6} \frac{1}{6} \frac{1}{6} \frac{1}{6} \frac{1}{6} \frac{1}{6} \frac{1}{6} \frac{1}{6} \frac{1}{6} \frac{1}{6} \frac{1}{6} \frac{1}{6} \frac{1}{6}567 \seq_if_empty:NTF \g__postnotes_queue_seq
568 \qquad \qquad \qquad \qquad \qquad \qquad \qquad \qquad \qquad \qquad \qquad \qquad \qquad \qquad \qquad \qquad \qquad \qquad \qquad \qquad \qquad \qquad \qquad \qquad \qquad \qquad \qquad \qquad \qquad \qquad \qquad \qquad \qquad \qquad \qquad \qquad \qquad569 \tl_set:Nn \l__postnotes_print_note_id_next_tl { noid }
570 \tl_set:Nn \l__postnotes_print_type_next_tl { close }
571 }
572 \{573 \seq_get_left:NN \g__postnotes_queue_seq
574 \lvert \ _postnotes_print_note_id_next_tl
575 \__postnotes_prop_get:nnN
576 { \l__postnotes_print_note_id_next_tl }
\{ type \} \lbrace \lbrace \lceil_{\text{postnotes\_print\_type\_next\_tl} \rceil}578 }
```
<span id="page-19-35"></span><span id="page-19-34"></span><span id="page-19-27"></span><span id="page-19-25"></span><span id="page-19-24"></span><span id="page-19-19"></span><span id="page-19-18"></span><span id="page-19-17"></span>We only process the entry if type next is note: here are skipped empty sections.

<span id="page-19-36"></span><span id="page-19-30"></span><span id="page-19-29"></span><span id="page-19-28"></span><span id="page-19-26"></span><span id="page-19-13"></span><span id="page-19-12"></span><span id="page-19-8"></span><span id="page-19-6"></span><span id="page-19-5"></span><span id="page-19-3"></span>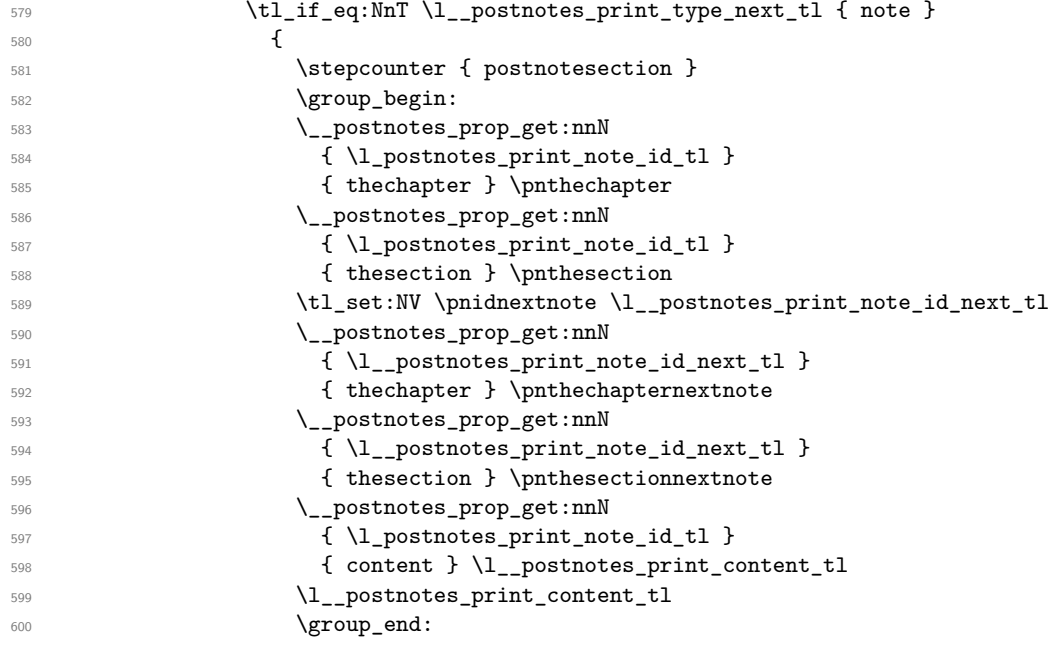

<span id="page-19-32"></span><span id="page-19-31"></span><span id="page-19-21"></span><span id="page-19-20"></span><span id="page-19-16"></span><span id="page-19-15"></span><span id="page-19-14"></span><span id="page-19-9"></span><span id="page-19-7"></span><span id="page-19-4"></span>Set type\_prev for the next iteration.

<span id="page-20-40"></span><span id="page-20-33"></span><span id="page-20-32"></span><span id="page-20-31"></span><span id="page-20-30"></span><span id="page-20-28"></span><span id="page-20-24"></span><span id="page-20-23"></span><span id="page-20-21"></span><span id="page-20-13"></span><span id="page-20-12"></span><span id="page-20-11"></span><span id="page-20-10"></span><span id="page-20-6"></span><span id="page-20-5"></span><span id="page-20-4"></span><span id="page-20-1"></span><span id="page-20-0"></span>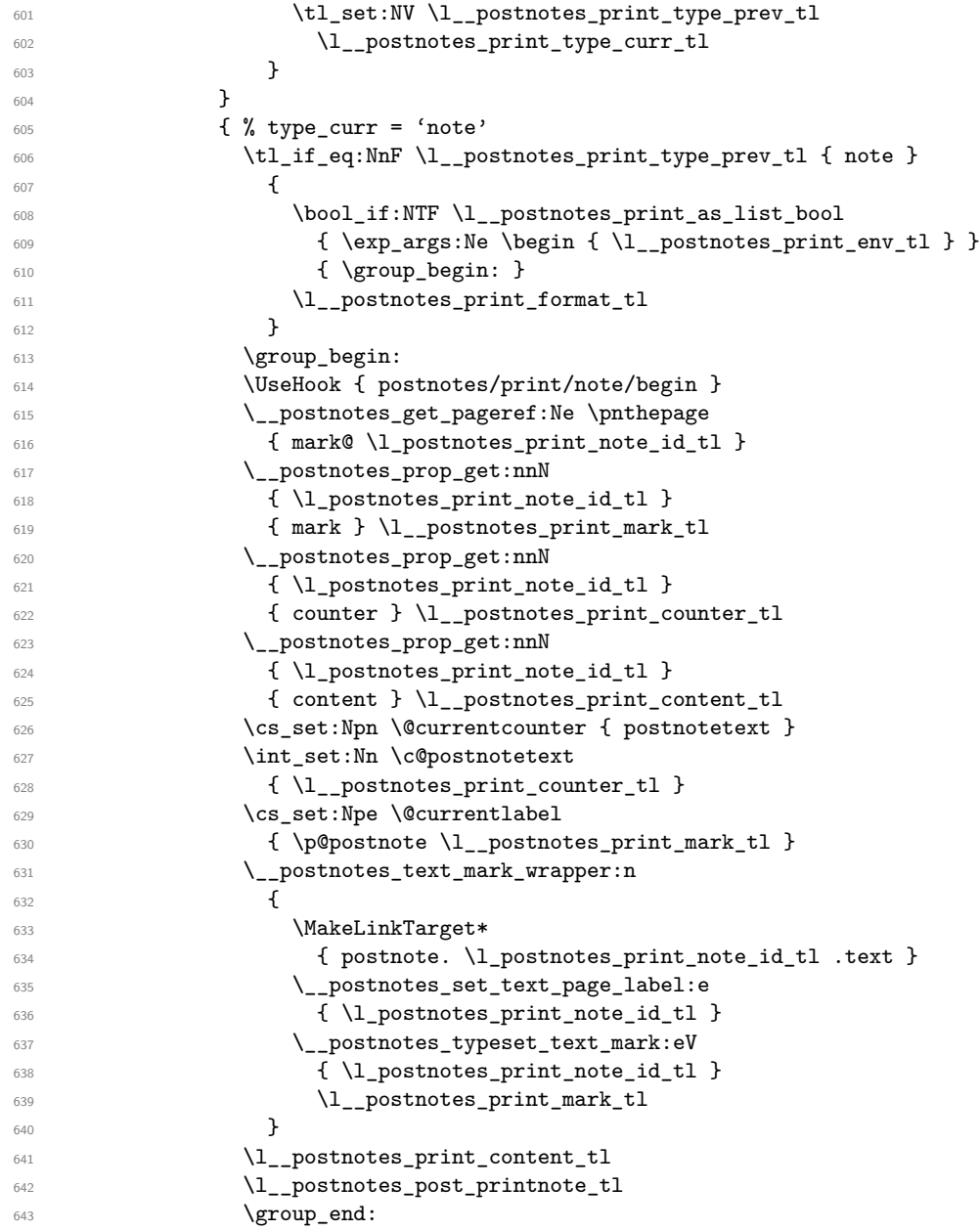

<span id="page-20-39"></span><span id="page-20-38"></span><span id="page-20-37"></span><span id="page-20-34"></span><span id="page-20-26"></span><span id="page-20-25"></span><span id="page-20-22"></span><span id="page-20-20"></span><span id="page-20-19"></span><span id="page-20-18"></span><span id="page-20-17"></span><span id="page-20-16"></span><span id="page-20-15"></span><span id="page-20-14"></span><span id="page-20-9"></span><span id="page-20-8"></span><span id="page-20-7"></span><span id="page-20-3"></span><span id="page-20-2"></span>For notes, query for next note's type after the current note was typeset, to handle possible nesting. Even if nesting is not a feature, this should avoid hard crashes related to "lonely \item" or "extra \endgroup" errors, in case it occurs.

```
\verb|\seg_if_empty:NTF \g_—postnotes_queue\_seq645 \left\{$\tilde\lambda_6$ $\tilde\lambda_8$$\texttt{til\_set:Mn \l_\_postnotes\_print\_type\_next\_tl} <br> {648 }
649 \left\{ \begin{array}{c} \end{array} \right.\text{seq\_get\_left}: \mathbb{N} \setminus g\_postnotes\_queue\_seq
```
<span id="page-21-24"></span><span id="page-21-21"></span><span id="page-21-20"></span><span id="page-21-18"></span><span id="page-21-17"></span><span id="page-21-10"></span>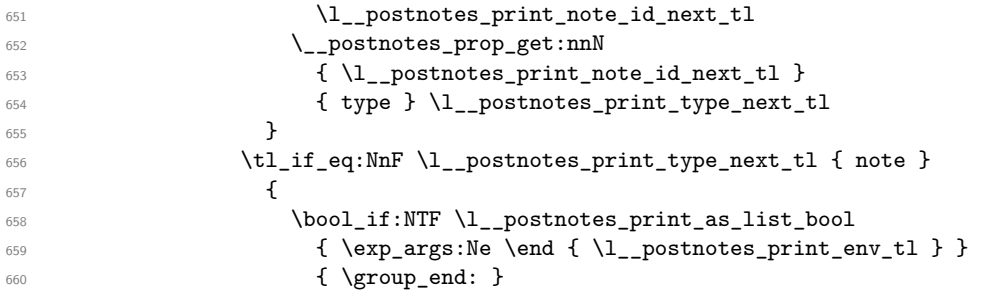

<span id="page-21-6"></span><span id="page-21-5"></span><span id="page-21-2"></span>Ensure \par at the end of \printopostnotes (see [https://github.com/u-fischer/](https://github.com/u-fischer/tagpdf/issues/68#issuecomment-1587343876) [tagpdf/issues/68#issuecomment-1587343876](https://github.com/u-fischer/tagpdf/issues/68#issuecomment-1587343876), thanks Ulrike Fischer).

<span id="page-21-11"></span> $\mathfrak{b}$ <sub>661</sub>  $\mathfrak{b}$ **}** 

Set type prev for the next iteration.

<span id="page-21-22"></span><span id="page-21-19"></span>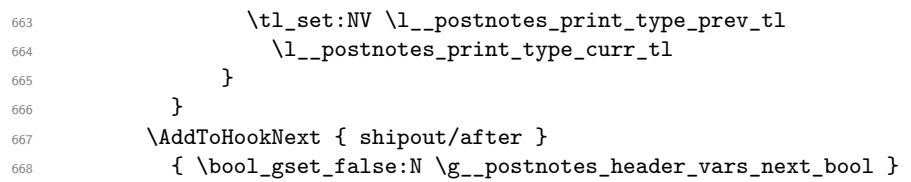

<span id="page-21-1"></span><span id="page-21-0"></span>We won't use the variables anymore, clear them to reduce memory usage. Given how we populated  $\lceil \cdot \rceil$ \_postnotes\_clear\_queue\_seq, this won't catch nested notes. But it's not worth to conditionally add new items along the way (testing it every iteration) for this. Again, not a feature.

```
669 \seq_map_inline:Nn \l__postnotes_clear_queue_seq
\begin{array}{c} 670 \\ 571 \end{array} { \_postnotes_prop_gclear:n { ##1 } }
671 }
\begin{array}{cc}\n672 \\
673\n\end{array} }
673 }
```
<span id="page-21-7"></span>(*End of definition for* \\_\_postnotes\_print\_notes:*.*)

```
674 \msg_new:nnn { postnotes } { empty-printpostnotes }
675 { Empty~'\iow_char:N\\printpostnotes'~\msg_line_context:. }
```
\\_\_postnotes\_typeset\_text\_mark:nn Auxiliary functions for mark typesetting in  $\_{\_}$  postnotes\_print\_notes:.

\\_\_postnotes\_text\_mark\_wrapper:n

```
\__postnotes_typeset_text_mark:nn {⟨note id⟩} {⟨mark⟩}
    \__postnotes_text_mark_wrapper:n {⟨mark⟩}
676 \cs_new_protected:Npn \__postnotes_typeset_text_mark:nn #1#2
677 {
678 \bool lazy and:nnTF
679 { \l__postnotes_hyperlink_bool }
680 { \l__postnotes_backlink_bool }
681 {
682 \__postnotes_make_text_mark:nnn {#2}
683 { \hyper@linkstart { link } { postnote. #1 .mark } }
684 { \hyper@linkend }
685 }
\begin{array}{c} 686 \left( \begin{array}{cc} 686 \end{array} \right) & \{ \ \lambda_{\text{0}} \} \end{array}687 }
```

```
688 \cs_generate_variant:Nn \__postnotes_typeset_text_mark:nn { eV }
689 \cs_new_protected:Npn \__postnotes_text_mark_wrapper:n #1
690 \uparrow691 \bool if:NTF \l postnotes print as list bool
692 {
693 \item [ \l__postnotes_pre_textmark_tl #1 \l__postnotes_post_textmark_tl ]
```
<span id="page-22-7"></span>Leave vertical mode to avoid "perhaps a missing \item" error for empty notes.

```
694 \mode_leave_vertical:
695 }
696 { \l__postnotes_pre_textmark_tl #1 \l__postnotes_post_textmark_tl }
697 }
```
(*End of definition for* \\_\_postnotes\_typeset\_text\_mark:nn *and* \\_\_postnotes\_text\_mark\_wrapper:n*.*)

#### **Print auxiliary**

\\_\_postnotes\_verify\_multipass:N provides a general procedure for handling cases of multiple passes of content. Ideally, the job should be done at \\_\_postnotes\_inhibit\_ note:F, if at all possible. But, failing that, we can rely on the fact that \postnotes of measuring/trial passes don't end up being output and hence don't generate labels in the .aux file. This is the equivalent for postnotes to the effect of write restrictions for the packages based on external files, which is how they actually handle these cases. However, despite this being a general test, and a reasonable one, I'd like to restrain it's use to the minimum possible. First, using this criterion across the board would result in large swings on the content of \printpostnotes and spurious warnings in an initial compilation since the labels are not available on the first run. Second, I'd prefer not to interfere with the queue, unless we really need to. Hence, we only apply this check for "eligible" items. For signaling this eligibility, the note must have been stored with the \l\_\_postnotes\_maybe\_multi\_bool set to true, which is then saved in the multibool property. One implication of this procedure is that, if there are any new notes marked as multibool, three rounds of compilation will be needed, since the labels of the printed notes will be written only on the second run and the document will thus require a third one to stabilize.

```
\__postnotes_verify_multipass:N \__postnotes_verify_multipass:N ⟨\g__postnotes_queue_seq⟩
                               698 \cs_new_protected:Npn \__postnotes_verify_multipass:N #1
                               699 {
                               700 \group_begin:
                               \verb|701| \qquad \verb|\seq_clear: N \ \l \l \l \l \text{postnotes\_tmpa\_seq}702 \seq_map_inline:Nn #1
                               703 {
                               704 \__postnotes_prop_get:nnN {##1} { multibool } \l__postnotes_tmpa_tl
                               705 \tl_if_eq:NnTF \l__postnotes_tmpa_tl { true }
                               706 \qquad \qquad \qquad \qquad \qquad \qquad \qquad \qquad \qquad \qquad \qquad \qquad \qquad \qquad \qquad \qquad \qquad \qquad \qquad \qquad \qquad \qquad \qquad \qquad \qquad \qquad \qquad \qquad \qquad \qquad \qquad \qquad \qquad \qquad \qquad \qquad \qquad707 \cs_if_exist:cT
                               708 { \c__postnotes_ref_prefix_tl @ mark@ ##1 }
                               ^{709} { \seq_put_right:Nn \l__postnotes_tmpa_seq {##1} }
                               710 }
                               _{711} { \seq_put_right:Nn \l__postnotes_tmpa_seq {##1} }
                               712 }
                               713 \seq_gset_eq:NN #1 \l__postnotes_tmpa_seq
```
<span id="page-23-7"></span><span id="page-23-5"></span> $714$  \group\_end:

<sup>715</sup> }

<span id="page-23-14"></span>(*End of definition for* \\_\_postnotes\_verify\_multipass:N*.*)

\\_postnotes\_sort\_queue:N Sorting function for \\_postnotes print\_notes:.

```
\__postnotes_sort_queue:N ⟨\g__postnotes_queue_seq⟩
```

```
716 \cs_new_protected:Npn \__postnotes_sort_queue:N #1
717 {
718 \group_begin:
719 \seq_gsort:Nn #1
720 \qquad \qquad721 \__postnotes_prop_get:nnN {##1} { pnsectid } \l__postnotes_tmpa_tl
\lceil \frac{722}{ } \rceil /__postnotes_prop_get:nnN {##2} { pnsectid } \l__postnotes_tmpb_tl
723 \tl_if_eq:NNTF \l__postnotes_tmpa_tl \l__postnotes_tmpb_tl
724 \left\{ \begin{array}{c} \end{array} \right.725 \__postnotes_prop_get:nnN {##1} { type } \l__postnotes_tmpa_tl
726 \__postnotes_prop_get:nnN {##2} { type } \l__postnotes_tmpb_tl
727 \bool_lazy_and:nnTF
728 { \str_if_eq_p:Vn \l__postnotes_tmpa_tl { note } }
729 { \str_if_eq_p:Vn \l__postnotes_tmpb_tl { note } }
730731 \__postnotes_prop_get:nnN {##1} { sortnum } \l__postnotes_tmpa_tl
732 \__postnotes_prop_get:nnN {##2} { sortnum } \l__postnotes_tmpb_tl
733 \{fp\_compare:nNnTF\}{ \lceil \lambda \rceil_ \text{postnotes\_tmpa_t1} \rceil } \} > { \lceil \lambda \rceil_ \text{postnotes\_tmpb_t1} }
735 \{ \text{Sort\_return\_swapped: } \}736 { \sqrt{\overline{737} }
738 { \sort_return_same: }
739 }
740 { \sort_return_same: }
\overline{741} }
742 \group_end:
743 }
```
<span id="page-23-23"></span><span id="page-23-22"></span><span id="page-23-21"></span><span id="page-23-20"></span><span id="page-23-17"></span><span id="page-23-13"></span><span id="page-23-12"></span><span id="page-23-6"></span><span id="page-23-3"></span>(*End of definition for* \\_\_postnotes\_sort\_queue:N*.*)

## <span id="page-23-0"></span>**8 Headers**

The headers infrastructure of postnotes is comprised of three basic parts:

1. For each \postnote, labels are set storing the page where the note occurs. Each note actually generates a pair of such labels, once when \postnote is called (with the mark), and another where the note is printed (in \printpostnotes). The former ones store \thepage, since we want the printed representation of it for typesetting purposes, the latter ones store the value of the page counter, since we don't need to typeset it, but do need to perform algebraic operations with it. These labels are set by \\_\_postnotes\_set\_mark\_page\_label:n, \\_\_postnotes\_set\_text\_page\_ label:n, and \\_postnotes\_set\_print\_page\_label:n at the appropriate places. The set of these labels provides a mapping from each note's "mark" and "text" to the page where it occurs.

- <span id="page-24-2"></span>2. This information set is processed by \\_\_postnotes\_get\_headers\_data:N at the beginning of \\_\_postnotes\_print\_notes: to identify the first and last note of each page in \printpostnotes, and to generate a mapping from these first and last notes on each page to the pages where their corresponding marks occur. We also take the opportunity to enrich this mapping with other metadata of each note. So we get also mappings from the first and last note on each page to \thechapter, \thesection, and the name of the section in which they occur. These mappings are stored in property lists \g\_\_postnotes\_header\_⟨info⟩\_first\_prop and \g\_\_postnotes\_ header\_ $\langle$ info $\rangle$ \_last\_prop where the key is the page in \printpostnotes where their note's content is typeset (or rather where it starts to be typeset, it is the page where the text's mark is printed).
- 3. Based on these mappings, along the span of notes section we run  $\setminus$  postnotes set\_headers\_vars\_next: at each shipout/before hook to set user facing variables for the *next* page, which will be available when their heading gets typeset. Given that at shipout we can rely on a correct value of the page counter, we use it as key to query the property lists generated in the previous step. These user facing variables are called \pnhd(info)first and \pnhd(info)last. Since we cannot rely on the shipout hook for the first page of **\printpostnotes**, **\\_postnotes\_set\_**headers\_vars\_first: is run at its beginning to ensure correct values are in place on the first page of the notes section.

These \pnhd $\langle \inf o \rangle$ first and \pnhd $\langle \inf o \rangle$ last variables can then be used to build simple functions which can be passed to mark commands to achieve rich contextual running headers.

<span id="page-24-0"></span>User facing variables, aimed at making available header data for the user. Setting these variables with correct values at the moment the header gets typeset is *the* objective of the whole headers infrastructure of the package.

\pnhdpagefirst \pnhdpagelast \pnhdchapfirst \pnhdchaplast \pnhdsectfirst \pnhdsectlast \pnhdnamefirst \pnhdnamelast

- <span id="page-24-15"></span><span id="page-24-14"></span><span id="page-24-13"></span><span id="page-24-12"></span><span id="page-24-11"></span><sup>744</sup> \tl\_new:N \pnhdpagefirst <sup>745</sup> \tl\_new:N \pnhdpagelast <sup>746</sup> \tl\_new:N \pnhdchapfirst <sup>747</sup> \tl\_new:N \pnhdchaplast <sup>748</sup> \tl\_new:N \pnhdsectfirst <sup>749</sup> \tl\_new:N \pnhdsectlast
	- <sup>750</sup> \tl\_new:N \pnhdnamefirst
	- <sup>751</sup> \tl\_new:N \pnhdnamelast

<span id="page-24-18"></span><span id="page-24-17"></span><span id="page-24-16"></span>(*End of definition for* \pnhdpagefirst *and others.*)

<span id="page-24-1"></span>Auxiliary variables for the headers infrastructure.

<span id="page-24-21"></span><span id="page-24-20"></span><span id="page-24-19"></span><span id="page-24-10"></span><span id="page-24-9"></span><span id="page-24-8"></span><span id="page-24-7"></span><span id="page-24-6"></span><span id="page-24-5"></span><span id="page-24-4"></span><span id="page-24-3"></span> \prop\_new:N \g\_\_postnotes\_header\_page\_first\_prop \prop\_new:N \g\_\_postnotes\_header\_page\_last\_prop \prop\_new:N \g\_\_postnotes\_header\_chap\_first\_prop \prop\_new:N \g\_\_postnotes\_header\_chap\_last\_prop \prop\_new:N \g\_\_postnotes\_header\_sect\_first\_prop \prop\_new:N \g\_\_postnotes\_header\_sect\_last\_prop \prop\_new:N \g\_\_postnotes\_header\_name\_first\_prop \prop\_new:N \g\_\_postnotes\_header\_name\_last\_prop \tl\_new:N \g\_\_postnotes\_header\_prev\_last\_page\_tl \tl\_new:N \g\_\_postnotes\_header\_prev\_last\_chap\_tl \tl\_new:N \g\_\_postnotes\_header\_prev\_last\_sect\_tl

\g\_\_postnotes\_header\_page\_first\_prop \g\_\_postnotes\_header\_page\_last\_prop \g\_\_postnotes\_header\_chap\_first\_prop \g\_\_postnotes\_header\_chap\_last\_prop \g\_\_postnotes\_header\_sect\_first\_prop \g\_\_postnotes\_header\_sect\_last\_prop \g\_\_postnotes\_header\_name\_first\_prop \g\_\_postnotes\_header\_name\_last\_prop \g\_\_postnotes\_header\_prev\_last\_page\_tl \g\_\_postnotes\_header\_prev\_last\_chap\_tl \g\_\_postnotes\_header\_prev\_last\_sect\_tl \g\_\_postnotes\_header\_prev\_last\_name\_tl \l\_\_postnotes\_prev\_text\_page\_tl \l\_\_postnotes\_curr\_text\_page\_tl \l\_\_postnotes\_prev\_mark\_page\_tl \l\_\_postnotes\_prev\_mark\_chap\_tl \l\_\_postnotes\_prev\_mark\_sect\_tl \l\_\_postnotes\_prev\_mark\_name\_tl

<span id="page-25-40"></span><span id="page-25-39"></span><span id="page-25-38"></span><span id="page-25-37"></span><span id="page-25-14"></span> \tl\_new:N \g\_\_postnotes\_header\_prev\_last\_name\_tl \tl\_new:N \l\_\_postnotes\_prev\_text\_page\_tl \tl\_new:N \l\_\_postnotes\_curr\_text\_page\_tl \tl\_new:N \l\_\_postnotes\_prev\_mark\_page\_tl \tl\_new:N \l\_\_postnotes\_prev\_mark\_chap\_tl \tl\_new:N \l\_\_postnotes\_prev\_mark\_sect\_tl \tl\_new:N \l\_\_postnotes\_prev\_mark\_name\_tl

<span id="page-25-43"></span><span id="page-25-42"></span><span id="page-25-41"></span><span id="page-25-15"></span>(*End of definition for* \g\_\_postnotes\_header\_page\_first\_prop *and others.*)

\\_postnotes\_get\_headers\_data:N Process header data for \\_\_postnotes\_set\_headers\_vars:n.

\\_\_postnotes\_get\_headers\_data:N ⟨\g\_\_postnotes\_queue\_seq⟩

```
770 \cs_new_protected:Npn \__postnotes_get_headers_data:N #1
771 \frac{5}{10}772 \group_begin:
773 \tl_gclear:N \pnhdpagefirst
774 \tl_gclear:N \pnhdpagelast
775 \tl_gclear:N \pnhdchapfirst
776 \tl_gclear:N \pnhdchaplast
777 \tl_gclear:N \pnhdsectfirst
778 \tl_gclear:N \pnhdsectlast
779 \tl_gclear:N \pnhdnamefirst
780 \tl_gclear:N \pnhdnamelast
781 \prop_gclear:N \g__postnotes_header_page_first_prop
782 \prop_gclear:N \g__postnotes_header_page_last_prop
783 \prop_gclear:N \g__postnotes_header_chap_first_prop
784 \prop_gclear:N \g__postnotes_header_chap_last_prop
785 \prop_gclear:N \g__postnotes_header_sect_first_prop
\verb|prop_gclear:N \g_\_postnotes\_header\_sect\_last\_prop|\verb|377| | \text{prop\_gclear:N \g_\_postnotes\_header\_name\_first\_prop} |788 \prop_gclear:N \g__postnotes_header_name_last_prop
789 \tl_gclear:N \g__postnotes_header_prev_last_page_tl
790 \tl_gclear:N \g__postnotes_header_prev_last_chap_tl
791 \tl_gclear:N \g__postnotes_header_prev_last_sect_tl
792 \tl_gclear:N \g__postnotes_header_prev_last_name_tl
793 \tl_clear:N \l__postnotes_prev_text_page_tl
794 \tl_clear:N \l__postnotes_curr_text_page_tl
795 \tl_clear:N \l__postnotes_prev_mark_page_tl
\verb|796| \label{thm:1} \verb|1_postnotes_prev_matrix_chap_t1|797 \tl_clear:N \l__postnotes_prev_mark_sect_tl
798 \tl_clear:N \l__postnotes_prev_mark_name_tl
799 \seq_map_inline:Nn #1
800 {
801 \exp_args:Ne \tl_if_eq:nnT
802 { \_postnotes_prop_item:nn {##1} { type } }
803 { note }
804 \left\{ \begin{array}{c} 804 \end{array} \right.805 \_postnotes_get_pageref:Nn
806 \l__postnotes_curr_text_page_tl { text@ ##1 }
807 \tl_if_empty:NF \l__postnotes_curr_text_page_tl
808 \qquad \qquad \qquad \qquad \qquad \qquad \qquad \qquad \qquad \qquad \qquad \qquad \qquad \qquad \qquad \qquad \qquad \qquad \qquad \qquad \qquad \qquad \qquad \qquad \qquad \qquad \qquad \qquad \qquad \qquad \qquad \qquad \qquad \qquad \qquad \qquad \qquad809 \text{t1}_if_eq:NNTF
```

```
810 \lvert \text{all} \rvert \lvert \text{1\_postnotes\_prev\_text\_page\_tl} \rvert811 \l__postnotes_curr_text_page_tl
812 \left\{ \begin{array}{c} \end{array} \right.
```
We are on the same page as the previous note, just update the **prev\_mark** data.

```
813 \qquad \qquad \setminus \_ \mathit{postnotes\_get\_pageref} : \mathit{Nn}814 $\uparrow$\_postnotes\_prev\_mark\_page\_tl { mark@ ##1 }815 \_postnotes_prop_get:nnN {##1} { thechapter }
816 \lvert \cdot \rvert postnotes_prev_mark_chap_tl
817 \__postnotes_prop_get:nnN {##1} { thesection }
818 and the sect of \lceil \texttt{0} \rceil and \lceil \texttt{1} \rceil and \lceil \texttt{1} \rceil and \lceil \texttt{1} \rceil and \lceil \texttt{1} \rceil819 \__postnotes_prop_get:nnN {##1} { pnsectname }
\text{820} \qquad \qquad \text{821}<br>B<sub>821</sub> \qquad \qquad \}821 }\overline{\mathbf{S}} 822 \overline{\mathbf{S}}
```
<span id="page-26-33"></span><span id="page-26-18"></span>We are on the transition between two pages, current ID is the first note of the new page (or on the very first note of \printpostnotes, given \l\_\_postnotes\_prev\_text\_page\_tl is initialized to empty).

Set 'last' values for previous page, based on the last valid prev\_mark stored ones. There is no previous page to the first one of \printpostnotes, so we don't set 'last' values for it (conditioning on \l\_\_postnotes\_prev\_text\_page\_tl being empty, which only occurs on the first note).

<span id="page-26-28"></span><span id="page-26-27"></span><span id="page-26-26"></span><span id="page-26-21"></span><span id="page-26-17"></span><span id="page-26-13"></span><span id="page-26-9"></span>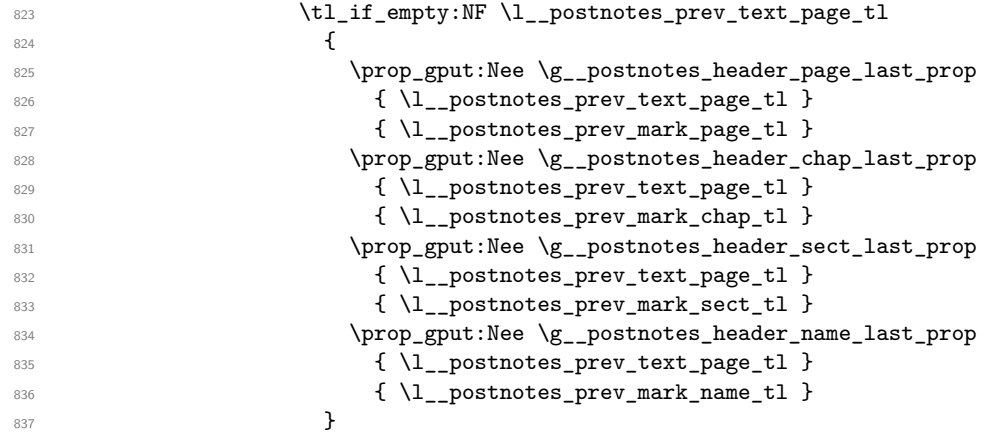

<span id="page-26-30"></span><span id="page-26-29"></span><span id="page-26-23"></span><span id="page-26-19"></span><span id="page-26-15"></span><span id="page-26-11"></span>Set 'first' values for current page, based on the current note ID.

<span id="page-26-34"></span><span id="page-26-14"></span><span id="page-26-12"></span><span id="page-26-8"></span><span id="page-26-5"></span><span id="page-26-2"></span><span id="page-26-1"></span>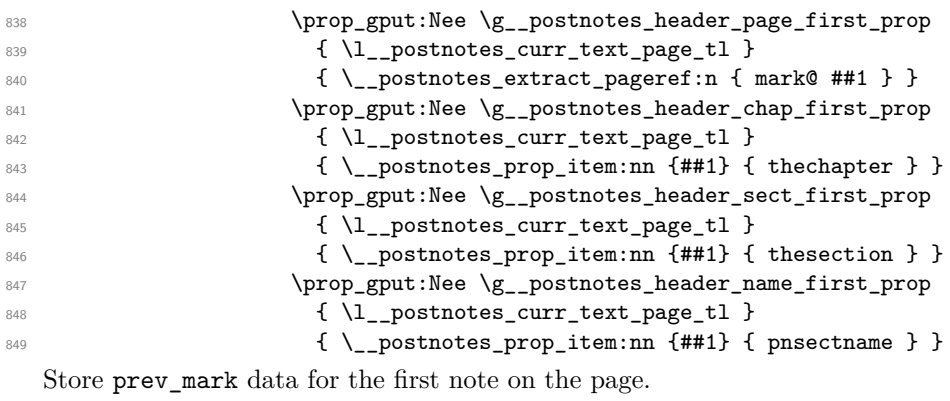

<span id="page-26-36"></span><span id="page-26-35"></span><span id="page-26-10"></span><span id="page-26-7"></span><span id="page-26-4"></span><span id="page-26-3"></span>850  $\qquad \qquad \setminus \_$ postnotes\_get\_pageref:Nn

```
\text{N1\_postnotes\_prev\_mark\_page\_tl} { mark@ ##1 }
852 \_postnotes_prop_get:nnN {##1} { thechapter }
853 \l__postnotes_prev_mark_chap_tl
854 \_postnotes_prop_get:nnN {##1} { thesection }
855 \l__postnotes_prev_mark_sect_tl
856 \times_postnotes_prop_get:nnN {##1} { pnsectname }
857 \l_postnotes_prev_mark_name_tl
   Set \l__postnotes_prev_text_page_tl for the next page (\l__postnotes_curr_-
text_page_tl is never empty at this point, since we conditioned to it).
858 \tl_set:NV \l__postnotes_prev_text_page_tl
859 \l__postnotes_curr_text_page_tl
 860 }
 861 }
 862 }
863 }
```
<span id="page-27-15"></span><span id="page-27-2"></span>We can't catch the transition from the last page of \printpostnotes to the following one through the mapping above, but the prev\_mark values of the last note in the loop are the ones we want, so we set 'last' values for the last page based on them.

```
864 \tl_if_empty:NF \l__postnotes_prev_text_page_tl
865 {
866 \prop_gput:Nee \g__postnotes_header_page_last_prop
867 \{ \lceil \log n \rceil \leq k \}868 { \l_postnotes_prev_mark_page_tl }
869 \prop_gput:Nee \g__postnotes_header_chap_last_prop
870 \{ \lceil \log n \rceil \leq 1 \}871 \{ \lceil \log n \rceil \leq 1 \}872 \prop_gput:Nee \g__postnotes_header_sect_last_prop
873 { \l_postnotes_prev_text_page_tl }
874 \{ \lceil \log n \rceil \leq 1 \}875 \prop_gput:Nee \g__postnotes_header_name_last_prop
876 {\lbrack\,}\,\,{\lbrack\,}\,\,{\877 { \l_postnotes_prev_mark_name_tl }
878 }
879 \group_end:
880 }
```
<span id="page-27-20"></span><span id="page-27-19"></span><span id="page-27-14"></span><span id="page-27-10"></span><span id="page-27-4"></span><span id="page-27-0"></span>(*End of definition for* \\_\_postnotes\_get\_headers\_data:N*.*)

The sequence of pages processed in \\_postnotes\_get\_headers\_data:N is not ensured to be continuous, since not every page of \printpostnotes starts a note. There may be notes that fill whole pages, or the last page of the notes may end with a note that started on the penultimate page. We must handle this case at \\_\_postnotes\_ set\_headers\_vars:n. For every page for which there is information provided by \\_\_postnotes\_get\_headers\_data:N we store a header\_prev\_last (the last value of the previous header) for each of the variables of interest. If the next page is skipped in the sequence (no notes starting on it), we can use these stored values to set both 'first' and 'last' variables based on them for that page.

\\_\_postnotes\_set\_headers\_vars:n Set user facing variables based on data generated by \\_\_postnotes\_get\_headers\_ data:N.

<span id="page-27-24"></span>\\_\_postnotes\_set\_headers\_vars:n {⟨page number⟩}

```
881 \cs_new_protected:Npn \__postnotes_set_headers_vars:n #1
882 {
883 \group_begin:
884 \prop_get:NnNTF \g__postnotes_header_page_first_prop
885 {#1} \l__postnotes_tmpa_tl
886 { \tl_gset:NV \pnhdpagefirst \l__postnotes_tmpa_tl }
{\tt \label{thm:opt} \verb|#|} $$888 \prop_get:NnNTF \g__postnotes_header_page_last_prop
889 {#1} \lbrace 1 postnotes_tmpa_tl
890 {
891 \tl_gset:NV \pnhdpagelast \l__postnotes_tmpa_tl
892 \tl_gset:NV \g__postnotes_header_prev_last_page_tl
893 \l__postnotes_tmpa_tl
894 }
\texttt{#395} \{ \tilde{1} \end{math} \}896 \prop_get:NnNTF \g_postnotes_header_chap_first_prop
897 {#1} \lbrace 1 postnotes_tmpa_tl
898 { \tl_gset:NV \pnhdchapfirst \l__postnotes_tmpa_tl }
\hfill \text{  } \t1_gset: \text{ Npnhdchapfirst } \g \_ \post{ \t1_gset: \text{ Np.hdchapfirst } \g \_ \post{ \t1_gset: \text{ Np.hdchapfirst } \t1_g = \text{p.} \t1_g = \text{p.} \t1_g = \text{p.} \t2_g = \text{p.} \t2_g = \text{p.} \t3_g = \text{p.} \t4_g = \text{p.} \t4_g = \text{p.} \t5_g = \text{p.} \t5_g = \text{p.} \t6_g = \text{p.} \t7_g = \text{p.} \t7_g = \text{p.} \t7_g\verb|900| \prop\_get: NnNTF \g_-postnotes\_header\_chap\_last\_prop901 {#1} \lbrace 1 postnotes_tmpa_tl
902 {
903 \tl_gset:NV \pnhdchaplast \l__postnotes_tmpa_tl
904 \tl_gset:NV \g__postnotes_header_prev_last_chap_tl
905 \l__postnotes_tmpa_tl
906 }
907 { \tl_gset:NV \pnhdchaplast \g__postnotes_header_prev_last_chap_tl }
908 \prop_get:NnNTF \g__postnotes_header_sect_first_prop
909 {#1} \lbrace 1_postnotes_tmpa_tl
910 { \tl_gset:NV \pnhdsectfirst \l__postnotes_tmpa_tl }
911 \{ \tlambda \ \tl_gset:NV \pnhdsectfirst \g__postnotes_header_prev_last_sect_tl }
912 \prop_get:NnNTF \g__postnotes_header_sect_last_prop
913 {#1} \lbrace 1 postnotes_tmpa_tl
914 \left\{ \begin{array}{ccc} 9 & 1 & 1 \end{array} \right\}915 \tl_gset:NV \pnhdsectlast \l__postnotes_tmpa_tl
916 \tl_gset:NV \g__postnotes_header_prev_last_sect_tl
917 \l__postnotes_tmpa_tl
918 }
919 { \tl_gset:NV \pnhdsectlast \g__postnotes_header_prev_last_sect_tl }
920 \prop_get:NnNTF \g__postnotes_header_name_first_prop
921 {#1} \lbrace 1 postnotes_tmpa_tl
922 { \tl_gset:NV \pnhdnamefirst \l__postnotes_tmpa_tl }
923 { \tl_gset:NV \pnhdnamefirst \g__postnotes_header_prev_last_name_tl }
924 \prop_get:NnNTF \g__postnotes_header_name_last_prop
925 {#1} \l__postnotes_tmpa_tl
926 \qquad \qquad \qquad \qquad \qquad\verb|927| + \ltt1_gset:NV \phinamelast \l1_postnotes_tmpa_t1|928 \tl_gset:NV \g__postnotes_header_prev_last_name_tl
929 \l_postnotes_tmpa_tl
930 }
931 { \tl_gset:NV \pnhdnamelast \g__postnotes_header_prev_last_name_tl }
932 \group_end:
933 }
934 \cs_generate_variant:Nn \__postnotes_set_headers_vars:n { e }
```
<span id="page-29-13"></span>(*End of definition for* \\_\_postnotes\_set\_headers\_vars:n*.*)

\\_\_postnotes\_set\_headers\_vars\_next: \\_\_postnotes\_set\_headers\_vars\_first: <span id="page-29-18"></span>The functions that actually call  $\setminus$  postnotes set headers vars:n at the appropriate contexts with appropriate page values. Though we set \\_\_postnotes\_set\_headers\_ vars\_next: to run at every shipout/before hook of the document, it is made noop by \g\_\_postnotes\_header\_vars\_next\_bool which only has a true value inside \printpostnotes. \\_\_postnotes\_set\_headers\_vars\_first: must set a label and retrieve its value to be able to have a reliable value of its own page.

```
935 \AddToHook { shipout/before } [ postnotes/header ]
936 { \__postnotes_set_headers_vars_next: }
937 \bool_new:N \g__postnotes_header_vars_next_bool
_{\rm 938} \cs_new_protected:Npn \__postnotes_set_headers_vars_next:
939 {
\texttt{\texttt{940}} \qquad \texttt{\texttt{book\_in}+} \qquad \texttt{\texttt{940}} \qquad \texttt{\texttt{540}} \qquad \texttt{\texttt{940}} \qquad \texttt{\texttt{940}} \qquad \texttt{\texttt{940}} \qquad \texttt{\texttt{940}} \qquad \texttt{\texttt{940}} \qquad \texttt{\texttt{940}} \qquad \texttt{\texttt{940}} \qquad \texttt{140}} \qquad \texttt{\texttt{940}} \qquad \texttt{140} \qquad \texttt{140} \qquad \texttt{140} \qquad \texttt{14941 { \_postnotes_set_headers_vars:e { \int_eval:n { \c@page + 1 } } }
942 }
943 \cs_new_protected:Npn \__postnotes_set_headers_vars_first:
944 \frac{1}{2}945 \__postnotes_set_print_page_label:e
\verb| 446 | { \int_ {use:N} \g__ postnotes\_print\_postnotes\_int }|947 \qquad \qquad \qquad \backslash _{-} postnotes_set_headers_vars:e
948949 \__postnotes_extract_pageref:e
950 { print@ \int_use:N \g__postnotes_print_postnotes_int }
951 }
952 }
```
<span id="page-29-20"></span><span id="page-29-17"></span><span id="page-29-15"></span><span id="page-29-14"></span><span id="page-29-8"></span><span id="page-29-7"></span>(*End of definition for* \\_\_postnotes\_set\_headers\_vars\_next: *and* \\_\_postnotes\_set\_headers\_vars\_ first:*.*)

#### \pnheaderdefault A basic header function to be used as default in the heading option. It produces a header in the form "Notes to pages N–M", with a text which can be localized (see Section [10\)](#page-38-0).

#### \pnheaderdefault

```
953 \NewDocumentCommand \pnheaderdefault {}
954 {
955 \tl_if_eq:NNTF \pnhdpagefirst \pnhdpagelast
956 { \pnhdnotes{} ~ \pnhdtopage{} ~ \pnhdpagefirst }
\frac{1}{\phi} \frac{1}{\phi} \pnhdnotes{} ~ \pnhdtopages{} ~ \pnhdpagefirst -- \pnhdpagelast }
958 }
```
<span id="page-29-11"></span>(*End of definition for* \pnheaderdefault*.*)

## <span id="page-29-0"></span>**9 Compatibility**

A dedicated temp variable for restoring data.

<span id="page-29-16"></span><sup>959</sup> \tl\_new:N \l\_\_postnotes\_restore\_tmp\_tl

#### <span id="page-30-5"></span>\caption

For \caption's possible two passes. This catches more than just captions, of course, but is not overkill.

From the user's perspective, one-line captions will just work. For two-line captions, there are two alternatives: i) decrement the counter by 1  $\addto\counterfpostnote$  {-1} before the caption, then call \postnote inside the caption; or ii) right before the caption, call \postnote[nomark]{\label{mynote}...}, then use \postnoteref{mynote} inside the caption.

```
960 \AddToHook { postnotes/note/begin } [ postnotes ]
961 {
962 \cs if exist:NT \@captype
963 { \bool_set_true:N \l_postnotes_maybe_multi_bool }
964 }
```
### **biblatex**

Thanks Moritz Wemheuer: [https://tex.stackexchange.com/q/597359#comment15945](https://tex.stackexchange.com/q/597359#comment1594585_597389)85\_ [597389](https://tex.stackexchange.com/q/597359#comment1594585_597389).

```
965 \AddToHook { package/biblatex/after }
966 \sim
```
Let biblatex know we are in a "notes" context. See [https://tex.stackexchange.com/](https://tex.stackexchange.com/a/304464) [a/304464](https://tex.stackexchange.com/a/304464), including comments.

```
967 \AddToHook { postnotes/print/begin } [ postnotes ]
968 { \toggletrue { blx@footnote } }
```
Make biblatex's *\mkbibendnote use \postnote*. This is very likely desired in most cases, but may occasionally not be, so we add it to an individually labeled hook, which can be disabled with \RemoveFromHook{begindocument/before}[postnotes/mkbibendnote] in the preamble.

```
969 \AddToHook { begindocument/before } [ postnotes/mkbibendnote ]
\overline{970} \overline{5}971 \cs_set:Npn \blx@theendnote { \postnote }
972 \cs_set:Npn \blx@theendnotetext
973 { \blx@err@endnote \footnotetext }
974 }
975 }
```
<span id="page-30-9"></span><sup>976</sup> ⟨∗gobble⟩

I had made an initial experimental attempt to support biblatex's refsegments, refcontexts and refsections. However, this attempt was rash. Even if I could get many example files to work for refsegments and refcontexts, I could not do so for refsections. More importantly, with this partial implementation, I could also generate documents which confused biblatex more than it helped. Things I couldn't understand well, or fix. All in all, I don't think this partial implementation is tenable, and I could not take it further. Hence, postnotes support for this feature set of biblatex will depend, as it should, on proper upstream support for "saving" and "restoring" citation "context" information.

I have made a feature request at biblatex for this ([https://github.com/plk/](https://github.com/plk/biblatex/issues/1226) [biblatex/issues/1226](https://github.com/plk/biblatex/issues/1226)), which was (understandably) classified as "long term, no promises".

<span id="page-31-5"></span>The attempt was the following (currently "gobbled" from the package):

```
977 \AddToHook { package/biblatex/after }
```

```
978 <del>f</del>
```
Store biblatex variables for each note.

```
979 \AddToHook { postnotes/note/store } [ postnotes ]
980 f
981 \prop_gput:cne { \__postnotes_data_name:e { \l_postnotes_note_id_tl } }
              { biblatex@refsection } { \int_use:N \c@refsection }
            \preccurlyeq \prop_gput:cne { \_postnotes_data_name:e { \l_postnotes_note_id_tl } }
984 { biblatex@refsegment } { \int_use:N \c@refsegment }
985 \prop_gput:cne { \__postnotes_data_name:e { \l_postnotes_note_id_tl } }
986 { biblatex@refcontextbool }
987 \{ \text{liftoggle } \{ \text{blkGrefcontext } \} \{ \text{true } \} \{ \text{false } \} \}\text{Prop\_gput:} \setminus \text{Prop\_gput:} \setminus \setminus \setminus \text{postnotes\_data\_name:} \setminus \setminus \setminus \text{postnotes\_note\_id\_tl} }
989 { biblatex@refcontext } \blx@refcontext@context
990 }
```
<span id="page-31-28"></span><span id="page-31-14"></span><span id="page-31-6"></span>biblatex setup, once for \printpostnotes call.

```
991 \AddToHook { postnotes/print/begin } [ postnotes ]
992 {
993 \__postnotes_biblatex_endrefcontext_local:
994 \__postnotes_biblatex_citereset_local:
995 }
```
<span id="page-31-19"></span>Restore biblatex variables for each note.

```
996 \AddToHook { postnotes/print/note/begin } [ postnotes ]
997 {
998 \setminus postnotes prop get:nnN { \l postnotes print note id tl }
999 \{biblatex@reflection f\l\} postnotes restore tmp tl
1000 \int_set:Nn \c@refsection { \l__postnotes_restore_tmp_tl }
1001 \_postnotes_prop_get:nnN { \l_postnotes_print_note_id_tl }
1002 { biblatex@refsegment } \l__postnotes_restore_tmp_tl
1003 \int_set:Nn \c@refsegment { \l__postnotes_restore_tmp_tl }
1004 \_postnotes_prop_get:nnN { \l_postnotes_print_note_id_tl }
1005 { biblatex@refcontextbool } \l__postnotes_restore_tmp_tl
\text{1006} \use:c { toggle \l__postnotes_restore_tmp_tl } { blx@refcontext }
1007 \__postnotes_prop_get:nnN { \l_postnotes_print note id tl }
1008 { biblatex@refcontext } \l__postnotes_restore_tmp_tl
1009 \blx@edef@refcontext { \l__postnotes_restore_tmp_tl }
1010 }
```
<span id="page-31-27"></span><span id="page-31-26"></span><span id="page-31-25"></span><span id="page-31-24"></span><span id="page-31-21"></span><span id="page-31-18"></span><span id="page-31-17"></span>Auxiliary functions.

\ postnotes biblatex endrefcontext local: Replicate the job of **\endrefcontext**, but with local effects, restrained to the group of \printpostnotes.

<span id="page-31-35"></span><span id="page-31-34"></span><span id="page-31-33"></span><span id="page-31-32"></span><span id="page-31-31"></span><span id="page-31-30"></span><span id="page-31-29"></span><span id="page-31-4"></span>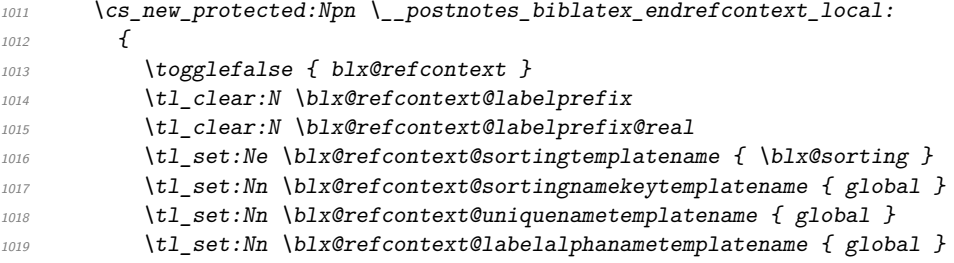

```
1020 \blx@edef@refcontext
1021 \{1022 \blx@refcontext@sortingtemplatename /
1023 \blx@refcontext@sortingnamekeytemplatename /
1024 /
1025 \blx@refcontext@uniquenametemplatename /
1026 \blx@refcontext@labelalphanametemplatename
1027 }
1028 }
```

```
(End of definition for \__postnotes_biblatex_endrefcontext_local:.)
```
\\_\_postnotes\_biblatex\_citereset\_local: Replicate the job of \citereset, but with local effects, restrained to the group of \printpostnotes.

```
1029 \cs_new_protected:Npn \__postnotes_biblatex_citereset_local:
1030 \uparrow\global\cslet{blx@bsee@\the\c@refsection}\@empty
\global\cslet{blx@fsee@\the\c@refsection}\@empty
_{1031} \tl_clear:c { blx@bsee@ \int_use:N \c@refsection }
_{1032} \tl_clear:c { blx@fsee@ \int_use:N \c@refsection }
\blx@ibidreset@force
1033 \undef \blx@lastkey@text
1034 \undef \blx@lastkey@foot
\blx@idemreset@force
1035 \undef \blx@lasthash@text
1036 \undef \blx@lasthash@foot
\blx@opcitreset@force
1037 \clist_map_inline:Nn \blx@trackhash@text
1038 { \csundef { blx@lastkey@text@ ##1 } }
1039 \tl_clear:N \blx@trackhash@text
1040 \clist_map_inline:Nn \blx@trackhash@foot
1041 \{ \ \text{csumdef} \ \{ \ \text{blkClass} \} \ \}1042 \tl_clear:N \blx@trackhash@foot
\blx@loccitreset@force
1043 \clist map inline:Nn \blx@trackkeys@text
1044 \{ \lambda \in \mathbb{C} \mid \mathbf{0} \leq \mathbf{1} \}1045 \tl clear:N \blx@trackkeys@text
1046 \clist_map_inline:Nn \blx@trackkeys@foot
1047 { \csundef { blx@lastnote@foot@ ##1 } }
1048 \tl_clear:N \blx@trackkeys@foot
and all of them do:
1049 \cs_set_eq:NN \blx@lastmpfn \z@
1050 }
```
<span id="page-32-26"></span><span id="page-32-25"></span><span id="page-32-24"></span><span id="page-32-23"></span><span id="page-32-10"></span><span id="page-32-9"></span><span id="page-32-8"></span><span id="page-32-6"></span><span id="page-32-4"></span><span id="page-32-3"></span><span id="page-32-2"></span>(*End of definition for* \\_\_postnotes\_biblatex\_citereset\_local:*.*)

<sup>1051</sup> }

<span id="page-33-10"></span>biblatex's refsections, contrary to refsegments and refcontexts which are handled in the LAT<sub>E</sub>X side of things (as far as I can tell), need to go through biber, and must have correct corresponding citation data written to the .bcf file. And the way \refsection is implemented presumes each section is only ever begun once (fair. . . ), thus making it difficult to "reopen" it, or append new citations to it later on, when the notes are printed. The start of a refsection must be registered on the .bcf file, and this is done by \refsection (and its auxiliary functions). However, a number of its characteristics make things particularly difficult for the purpose at hand: i) it unconditionally sets a label for the section which, of course, cannot be done twice; and, critically, ii) the optional argument of the environment (which receives the ⟨*resources*⟩) is used to set a local assignment to \blx@bibfiles, based on which the relevant information is written to the .bcf file, and when the group closes the information is gone. My best attempt is below but it is not good. It feels a wrong approach to "go around" the intended use of \refsection so much, and it can't handle at all its optional argument, for the reasons above. It's also incomplete, since it does not handle restoring \l\_\_postnotes\_biblatex\_orig\_refsection\_tl.

```
1052 \AddToHook { package/biblatex/after }
1053 \uparrow1054 \tl_new:N \l__postnotes_biblatex_orig_refsection_tl
1055 \tl_new:N \g__postnotes_biblatex_prev_refsection_tl
1056 \AddToHook { postnotes/print/begin } [ postnotes ]
\frac{1057}{2}1058 \tl_set:Ne \l__postnotes_biblatex_orig_refsection_tl
1059 { \int\1060 \tl_gset:Ne \g__postnotes_biblatex_prev_refsection_tl
1061 { \l__postnotes_biblatex_orig_refsection_tl }
1062 }
1063 \AddToHook { postnotes/print/note/begin } [ postnotes ]
1064 \{1065 \_postnotes_prop_get:nnN { \l_postnotes_print_note_id_tl }
            1066 { biblatex@refsection } \l__postnotes_restore_tmp_tl
1067 \text{t1}_if_eq:NNF1068 \l__postnotes_restore_tmp_tl
1069 \g__postnotes_biblatex_prev_refsection_tl
1070 \{1071 \int set:Nn \c@blx@maxsection
1072 { \lceil \frac{1}{2} \rceil postnotes_restore_tmp_tl - 1 }
1073 \tl_gset_eq:NN \g__postnotes_biblatex_prev_refsection_tl
1074 \l_postnotes_restore_tmp_tl
1075 \group_begin:
1076 \csc set eq:NN \label \use none:n
1077 \cs_set_eq:NN \blx@info \use_none:n
1078 \blx@endrefsection
1079 \refsection
\chi_{1080} \group_end:
1081 }
1082 }
1083 }
1084 ⟨/gobble⟩
```
### <span id="page-34-23"></span><span id="page-34-22"></span><span id="page-34-21"></span><span id="page-34-20"></span><span id="page-34-19"></span><span id="page-34-18"></span><span id="page-34-17"></span><span id="page-34-16"></span><span id="page-34-15"></span><span id="page-34-14"></span><span id="page-34-13"></span><span id="page-34-12"></span><span id="page-34-11"></span><span id="page-34-10"></span><span id="page-34-9"></span><span id="page-34-8"></span><span id="page-34-7"></span><span id="page-34-6"></span><span id="page-34-5"></span><span id="page-34-2"></span><span id="page-34-0"></span>**zref-user**

<span id="page-34-4"></span><span id="page-34-3"></span><span id="page-34-1"></span>\l\_\_postnotes\_note\_zlabel\_tl Even though the zlabel option is provided only when zref-user is loaded, \l\_\_ postnotes\_note\_zlabel\_tl must be unconditionally defined, since it is presumed to exist by  $\_{\_}postnotes\_set\_user\_labels:$ . <sup>1085</sup> \tl\_new:N \l\_\_postnotes\_note\_zlabel\_tl (*End of definition for* \l\_\_postnotes\_note\_zlabel\_tl*.*) 1086 \AddToHook { package/zref-user/after } <sup>1087</sup> { Provide zlabel option. 1088 \keys\_define:nn { postnotes/note }  $1089$   $\qquad \qquad$   $\qquad$   $1090$  zlabel .tl\_set:N = \l\_\_postnotes\_note\_zlabel\_tl , <sup>1091</sup> zlabel .value\_required:n = true ,  $1092$  } \postnotezref Provide \postnotezref. \postnotezref⟨\*⟩{⟨label⟩} 1093 \NewDocumentCommand \postnotezref { s m } 1094  $\{ \ \_$ postnotes\_note\_zref:nn {#1} {#2} } (*End of definition for* \postnotezref*.*) \\_\_postnotes\_note\_zref:nn The internal version of \postnotezref. \\_\_postnotes\_note\_zref:nn {⟨star bool⟩} {⟨label⟩}  $1095$  \cs\_new\_protected:Npn \\_\_postnotes\_note\_zref:nn #1#2 1096 **{** 1097 \group\_begin: <sup>1098</sup> \\_\_postnotes\_typeset\_mark\_wrapper:n  $1099$   $\qquad \qquad$   $\qquad \qquad$   $\qquad$   $\qquad$ 1100 \bool\_lazy\_all:nTF  $1101$   $\{$ 1102 **{ !#1 }** <sup>1103</sup> { \l\_\_postnotes\_hyperlink\_bool } <sup>1104</sup> { \l\_\_postnotes\_zrefhyperref\_bool } 1105 **}**  $1106$   $\{$ 1107 \hyperlink 1108  $\{ \zeta \}$  { \zref@extractdefault {#2} { anchor } { } } 1109  $\{\ \_\pmathbf{notes\_make\_mark:nnn }\ \ \zref{#2} \} \ \} \ \}$ 1110 } 1111  $\{\ \zeta_make\_mark:nnn \ {\ \zref{#2}} \} \} \} \}$ <sup>1112</sup> }  $1113$  \group\_end: 1114 **}** (*End of definition for* \\_\_postnotes\_note\_zref:nn*.*) <sup>1115</sup> } <sup>1116</sup> \bool\_new:N \l\_\_postnotes\_zrefhyperref\_bool 1117 \AddToHook { package/zref-hyperref/after } 1118 { \bool\_set\_true:N \l\_\_postnotes\_zrefhyperref\_bool }

#### <span id="page-35-22"></span>**zref-clever**

```
1119 \AddToHook { package/zref-clever/after }
1120 {
1121 \zcsetup
1122 \sim1123 countertype = { postnote = endnote } ,
1124 countertype = { postnotetext = endnote },
1125 }
1126 \AddToHook { postnotes/print/begin } [ postnotes ]
1127 \{ \zeta \} { \zeta { counterresetby = { postnotetext = postnotesection } } }
1128 }
```
#### <span id="page-35-24"></span><span id="page-35-1"></span>**zref-check**

```
1129 \AddToHook { package/zref-check/after }
1130 \bigcup_{ }1131 \IfPackageAtLeastTF { zref-check } { 2022-07-05 }
1132 \{1133 \AddToHook { postnotes/note/store } [ postnotes ]
1134 \left\{ \begin{array}{c} 1 \end{array} \right\}1135 \prop_gput:cne { \_postnotes_data_name:e { \l_postnotes_note_id_tl } }
1136 \{ zref-check@abschap \} \{ \int_luse:N \c@zc@abschap \}1137 \prop_gput:cne { \_postnotes_data_name:e { \l_postnotes_note_id_tl } }
1138 \{ \zref-check@abssec \} \{ \int_C \mathcal{L}(s) \}1139 }
1140 \AddToHook { postnotes/print/note/begin } [ postnotes ]
1141 \{1142 \__postnotes_prop_get:nnN { \l_postnotes_print_note_id_tl }
1143 { zref-check@abschap } \l__postnotes_restore_tmp_tl
\label{thm:1144} $$\int_Set:Nn \c@zc@abschap {\l}_\postnotes\_restore\_tmp_tl \}$$\verb|1145| = \verb|\sqrtc122| + \verb|\sqrtc222| + \verb|\sqrtc122| + \verb|\sqrtc222| + \verb|\sqrtc222| + \verb|\sqrtc222| + \verb|\sqrtc222| + \verb|\sqrtc222| + \verb|\sqrtc222| + \verb|\sqrtc222| + \verb|\sqrtc222| + \verb|\sqrtc222| + \verb|\sqrtc222| + \verb|\sqrtc222| + \verb|\sqrtc222| + \verb|\sqrtc222| + \verb|\sqrtc222| + \verb|\sqrtc222| + \verb|\sqrtc222| + \verb|\sqrtc222| + \verb|\sqrtc222| + \1146 { zref-check@abssec } \l__postnotes_restore_tmp_tl
1147 \int_set:Nn \c@zc@abssec { \l__postnotes_restore_tmp_tl }
1148 }
1149 }
1150 { }
1151 }
```
#### <span id="page-35-21"></span><span id="page-35-20"></span><span id="page-35-19"></span><span id="page-35-18"></span><span id="page-35-12"></span><span id="page-35-11"></span>**amsmath**

```
1152 \AddToHook { package/amsmath/after }
1153 {
```
Testing for \ifmeasuring@ is sufficient to get things right for the measuring passes in math environments.

```
1154 \AddToHook { postnotes/note/inhibit } [ postnotes ]
1155 \{1156 \legacy_if:nT { measuring@ }
1157 \left\{1158 \bool_set_true:N \l__postnotes_inhibit_note_bool
1159 \bool_set_true:N \l__postnotes_print_plain_mark_bool
1160 \boldsymbol{\delta} \bool_set_true:N \l__postnotes_print_plain_mark_stepcounter_bool
1161 }
1162 }
```
<span id="page-36-0"></span>However, the \text macro, defined by amstext (required by amsmath), poses problems if its own. Despite my best efforts, I could not salvage things from the use of \mathchoice and the redefinitions of \setcounter and \addtocounter performed by amstext. Setting \l\_\_postnotes\_maybe\_multi\_bool when firstchoice@ is false grants us a working situation for display style. But the use of \postnote inside \text (and, if amsmath is loaded, \textnormal, \textup, etc.) in inline math environments is not supported. If a note really needs to be there, one can use the nomark option and \postnoteref. Things should work in text mode and in display style. For some related discussion with regard to footnotes, see <https://tex.stackexchange.com/a/82820> and, in particular, Barbara Beeton's comment: "This is certainly bravura code. I do hope it doesn't result in a request to add \footnote capabilities to amsmath's multi-line display facilities. (The answer will almost certainly be no. We agree with Kopka & Daly.)"

```
1163 \AddToHook { postnotes/note/begin } [ postnotes ]
1164 \{1165 \legacy_if:nF { firstchoice@ }
1166 \{ \book_set_time:N \l\__postnotes_maybe_multi\_bool }1167 }
1168 }
```
#### **csquotes**

```
1169 \AddToHook { package/csquotes/after }
1170 {
1171 \bool_new:N \l__postnotes_csquotes_measuring_bool
1172 \BlockquoteDisable
1173 { \bool_set_true:N \l__postnotes_csquotes_measuring_bool }
1174 \AddToHook { postnotes/note/inhibit } [ postnotes ]
1175 {
1176 \bool_if:NT \l_postnotes_csquotes_measuring_bool
1177 \qquad \qquad \qquad \qquad \qquad \qquad \qquad \qquad \qquad \qquad \qquad \qquad \qquad \qquad \qquad \qquad \qquad \qquad \qquad \qquad \qquad \qquad \qquad \qquad \qquad \qquad \qquad \qquad \qquad \qquad \qquad \qquad \qquad \qquad \qquad \qquad 1178 \bool_set_true:N \l__postnotes_inhibit_note_bool
1179 \bool_set_true:N \l__postnotes_print_plain_mark_bool
1180 \boldsymbol{\delta} \bool_set_true:N \l__postnotes_print_plain_mark_stepcounter_bool
1181 }
1182 }
1183 }
```
#### <span id="page-36-16"></span><span id="page-36-15"></span><span id="page-36-14"></span>**tabularx**

For the identification of the trial passes in tabularx, see [https://tex.stackexchange.](https://tex.stackexchange.com/a/640035) [com/a/640035](https://tex.stackexchange.com/a/640035) (including discussion in the comments, thanks David Carlisle), and also <https://tex.stackexchange.com/a/227155> and [https://tex.stackexchange.com/](https://tex.stackexchange.com/a/352134) [a/352134](https://tex.stackexchange.com/a/352134).

```
1184 \AddToHook { package/tabularx/after }
1185 {
1186 \bool_new:N \l__postnotes_tabularx_inside_env_bool
1187 \AddToHook { env/tabularx/begin } [ postnotes ]
1188 {
1189 \bool_set_true:N \l__postnotes_tabularx_inside_env_bool
1190 \cs_set_eq:NN \__postnotes_tabularx_saved_write:Nn \write
1191 }
1192 \AddToHook { postnotes/note/inhibit } [ postnotes ]
1193 {
1194 \bool_lazy_and:nnT
```

```
1195 \{ \lceil \log n \rceil \leq \lceil \log n \rceil \}1196 \{ ! \setminus cs\_if\_eq\_p: NN \setminus write \setminus\_postnotes\_tabular\_saved\_write: Nn }1197 \qquad \qquad \qquad \qquad \qquad \qquad \qquad \qquad \qquad \qquad \qquad \qquad \qquad \qquad \qquad \qquad \qquad \qquad \qquad \qquad \qquad \qquad \qquad \qquad \qquad \qquad \qquad \qquad \qquad \qquad \qquad \qquad \qquad \qquad \qquad \qquad \qquad 
1198 \bool_set_true:N \l__postnotes_inhibit_note_bool
1199 \bool_set_true:N \l__postnotes_print_plain_mark_bool
1200 \hspace{15pt} \textbf{boolean\_set\_true:} \verb|N \l_\_postnotes\_print\_plain\_mark\_stepcounter\_bool|1201 }
1202 }
1203 }
```
#### **tabularray**

```
1204 \AddToHook { package/tabularray/after }
1205 {
```
Since version 2023A, from 2023-03-01, tabularray offers the \lTblrMeasuringBool which is true when measuring and false otherwise. See [https://tex.stackexchange.com/](https://tex.stackexchange.com/q/675818) [q/675818](https://tex.stackexchange.com/q/675818) and <https://github.com/lvjr/tabularray/issues/179> (thanks Ulrike Fischer).

```
1206 \bool_if_exist:NTF \lTblrMeasuringBool
1207 \qquad \qquad \qquad
```
I'd be inclined to restrict the inhibition effect to known tabularray environments to "keep things under control". However this is a dedicated and public boolean, and users can create arbitrary new tabularray environments with \NewTblrEnviron, which we either wouldn't catch or have to provide an user interface for. So, for the time being, let's trust this boolean won't be misused by third-parties or users. Note that setting \l\_\_postnotes\_print\_plain\_mark\_stepcounter\_bool to true presumes tabularray's counter module is enabled. But, since this is the only way to get the measuring right in this context if there is more than one \postnote inside a given table, pkgpostnotes expects and requires the counter module.

```
1208 \AddToHook { postnotes/note/inhibit } [ postnotes ]
1209 f
1210 \bool_if:NT \lTblrMeasuringBool
1211 \left\{ \begin{array}{c} 1 \end{array} \right\}1212 \bool_set_true:N \l__postnotes_inhibit_note_bool
1213 \bool_set_true:N \l__postnotes_print_plain_mark_bool
1214 \bool_set_true:N \l__postnotes_print_plain_mark_stepcounter_bool
1215 }
1216 }
1217 }
1218 \{
```
<span id="page-37-10"></span>If the new boolean is not yet available, we use  $\setminus$  postnotes verify multipass:N to distinguish a trial/measure pass from the final one.

```
1219 \clist map inline:nn
1220 f
1221 tblr, longtblr, talltblr, booktabs,
1222 longtabs , talltabs , +array
1223
1224 \uparrow1225 \AddToHook { env/#1/begin } [ postnotes ]
1226 { \bool_set_true:N \l_postnotes_maybe_multi_bool }
1227 }
1228 }
```
<span id="page-38-1"></span>1229 }

## <span id="page-38-0"></span>**10 Languages**

\pntitle \pnhdnotes \pnhdtopage \pnhdtopages

<span id="page-38-3"></span>Set of language specific user variables. They are used in the default value of the heading option and in \pnheaderdefault which, ultimately, is also used in the same place.

```
1230 \tl_new:N \pntitle
1231 \tl_new:N \pnhdnotes
1232 \tl_new:N \pnhdtopage
1233 \tl_new:N \pnhdtopages
1234 \tl_set:Nn \pntitle { Notes }
1235 \tl_set:Nn \pnhdnotes { Notes }
1236 \tl_set:Nn \pnhdtopage { to~page }
1237 \tl_set:Nn \pnhdtopages { to~pages }
```
<span id="page-38-14"></span><span id="page-38-13"></span><span id="page-38-12"></span><span id="page-38-4"></span>(*End of definition for* \pntitle *and others.*)

postnotes define language:nn Defines language specific values for *\postnote language*〉 by storing a set of assignments for the language specific variables in ⟨*setup*⟩. ⟨*postnote language*⟩ is an internal name, typically the "main" name of the language, based on which we can set specific babel or polyglossia languages or variants.

```
\__postnotes_define_language:nn {⟨postnote language⟩} {⟨setup⟩}
```

```
1238 \cs_new_protected:Npn \__postnotes_define_language:nn #1#2
1239 {
1240 \tl_new:c { g__postnotes_language_ #1 _tl }
1241 \tl_gset:cn { g__postnotes_language_ #1 _tl } {#2}
1242
```
<span id="page-38-5"></span>(*End of definition for* \\_\_postnotes\_define\_language:nn*.*)

For babel we use the new hook system, it's clean, and avoids the \addto pitfalls. The appropriate hook to use is babel/ $\langle \text{language}\rangle$ /beforeextras so that users can override it with a traditional \addto\extras⟨language⟩.

Note that, for babel, the captions are currently handled in two different ways – the "old way" and the "new way" – and which of them is used depends on the language. Most still use the "old way", but the problem is that it is not universal. And the "new way" uses a different naming scheme –  $\langle$  (language $\rangle$  $\langle$ caption), which is meant to be set with \setlocalecaption, and not suitable for our needs. The \extras⟨language⟩ macros are meant for "arbitrary" code to be run when the language is selected, which is what we want. The captions used to work in the same way, but no longer for languages which use the "new way".

Note also that there seems to exist some qualms about babel's \addto. A number of packages define their own versions of it. Do so at least varioref (probably the original), backref, and cleveref. The latter comments that \addto is "flawed". babel itself comments the definition recognizing that there is an "inconsistency": depending on the case, the operation will be either local or global. This is documented in the manual, which explains this inconsistent behavior is preserved for backward compatibility, and recommends etoolbox's facilities if available. polyglossia also recommends etoolbox's \gappto. All in all, if there's need to use the traditional way instead of the new hooks, just rely on expl3 and use \tl gput right:Nn.

\\_\_postnotes\_set\_babel\_language:nn Sets ⟨*babel language*⟩ to execute the setup defined by \\_\_postnotes\_define\_language:nn for ⟨*postnote language*⟩ at the babel/⟨language⟩/beforeextras hook.

```
\__postnotes_set_babel_language:nn {⟨babel language⟩} {⟨postnote language⟩}
1243 \cs_new_protected:Npn \__postnotes_set_babel_language:nn #1#2
1244 {
1245 \ActivateGenericHook { babel/#1/beforeextras }
1246 \exp_args:Nnv \AddToHook { babel/#1/beforeextras }
1247 { g__postnotes_language_ #2 _tl }
1248 }
```
<span id="page-39-1"></span>(*End of definition for* \\_\_postnotes\_set\_babel\_language:nn*.*)

polyglossia uses a similar set of macros for setting up languages as babel does. However, the \blockextras@⟨language⟩ macros are unfortunately internal (despite what the manual says, that's what the code does), thus requiring \makeatletter/\makeatother for user configuration, which would be an inconvenience. On the other hand, polyglossia's \captions⟨language⟩ works as in babel's "old way", meaning it is just a "hook" to which we can append some code. So we use \captions $\langle \text{language} \rangle$  for polyglossia. Things may complicate here if there's need to set up different values for different language variants, since the hooks available are all necessarily internal, but I doubt we'll ever need variants for these simple strings.

\\_\_postnotes\_set\_polyglossia\_language:nn Sets ⟨*polyglossia language*⟩ to execute the setup defined by \\_\_postnotes\_define\_ language:nn for ⟨*postnote language*⟩ at the polyglossia \captions⟨language⟩ hook.

```
\__postnotes_set_polyglossia_language:nn {⟨polyglossia language⟩}
      {⟨postnote language⟩}
1249 \cs_new_protected:Npn \__postnotes_set_polyglossia_language:nn #1#2
1250 {
1251 \AddToHook { package/polyglossia/after }
1252 f
1253 \exp_args:Nnv \csgappto { captions #1 }
1254 \{g_{\_postnotes\_language\_ #2\_tl}\}1255 }
1256 }
```
<span id="page-39-5"></span>(*End of definition for* \\_\_postnotes\_set\_polyglossia\_language:nn*.*)

#### **English**

```
1257 \_postnotes_define_language:nn { english }
1258 {
1259 \tl set:Nn \pntitle { Notes }
1260 \tl_set:Nn \pnhdnotes { Notes }
1261 \tl_set:Nn \pnhdtopage { to~page }
1262 \tl_set:Nn \pnhdtopages { to~pages }
1263 }
1264 \_postnotes_set_babel_language:nn { english } { english }
1265 \__postnotes_set_babel_language:nn { british } { english }
1266 \__postnotes_set_babel_language:nn { american } { english }
1267 \_postnotes_set_babel_language:nn { canadian } { english }
1268 \ postnotes set babel language:nn { australian } { english }
```

```
1269 \__postnotes_set_babel_language:nn { newzealand } { english }
1270 \__postnotes_set_babel_language:nn { UKenglish } { english }
1271 \__postnotes_set_babel_language:nn { USenglish } { english }
1272 \_postnotes_set_polyglossia_language:nn { english } { english }
```
#### <span id="page-40-30"></span>**Portuguese**

```
1273 \_postnotes_define_language:nn { portuguese }
1274 {
1275 \tl_set:Nn \pntitle { Notas }
1276 \tl_set:Nn \pnhdnotes { Notas }
1277 \tl_set:Nn \pnhdtopage { da~página }
1278 \tl_set:Nn \pnhdtopages { das~páginas }
1279 }
1280 \__postnotes_set_babel_language:nn { portuguese } { portuguese }
1281 \__postnotes_set_babel_language:nn { brazilian } { portuguese }
1282 \__postnotes_set_babel_language:nn { portuges } { portuguese }
1283 \__postnotes_set_babel_language:nn { brazil } { portuguese }
1284 \__postnotes_set_polyglossia_language:nn { portuguese } { portuguese }
```
#### <span id="page-40-31"></span><span id="page-40-21"></span><span id="page-40-20"></span><span id="page-40-19"></span><span id="page-40-18"></span>**French**

French localization validated by 'Pika78' at issue  $#1$ .

babel-french also has .ldfs for francais, frenchb, and canadien, but they are deprecated as options and, if used, they fall back to either french or acadian.

```
1285 \_postnotes_define_language:nn { french }
1286 {
1287 \tl_set:Nn \pntitle { Notes }
1288 \tl_set:Nn \pnhdnotes { Notes }
1289 \tl_set:Nn \pnhdtopage { de~la~page }
1290 \tl_set:Nn \pnhdtopages { des~pages }
1291 }
1292 \_postnotes_set_babel_language:nn { french } { french }
1293 \_postnotes_set_babel_language:nn { acadian } { french }
1294 \_postnotes_set_polyglossia_language:nn { french } { french }
```
## <span id="page-40-32"></span><span id="page-40-23"></span><span id="page-40-22"></span>**German**

German localization provided by Herbert Voß at issue  $\#2$ .

babel-german also has .ldfs for germanb and ngermanb, but they are deprecated as options and, if used, they fall back respectively to german and ngerman.

```
1295 \__postnotes_define_language:nn { german }
1296 {
1297 \tl_set:Nn \pntitle { Endnoten }
1298 \tl_set:Nn \pnhdnotes { Endnoten }
1299 \tl_set:Nn \pnhdtopage { zu~Seite }
1300 \tl_set:Nn \pnhdtopages { zu~Seiten }
1301 }
1302 \__postnotes_set_babel_language:nn { german } { german }
1303 \__postnotes_set_babel_language:nn { ngerman } { german }
1304 \__postnotes_set_babel_language:nn { austrian } { german }
1305 \__postnotes_set_babel_language:nn { naustrian } { german }
1306 \_postnotes_set_babel_language:nn { swissgerman } { german }
1307 \__postnotes_set_babel_language:nn { nswissgerman } { german }
```

```
1308 \__postnotes_set_polyglossia_language:nn { german } { german }
1309 ⟨/package⟩
```
## <span id="page-41-0"></span>**Index**

The italic numbers denote the pages where the corresponding entry is described, numbers underlined point to the definition, all others indicate the places where it is used.

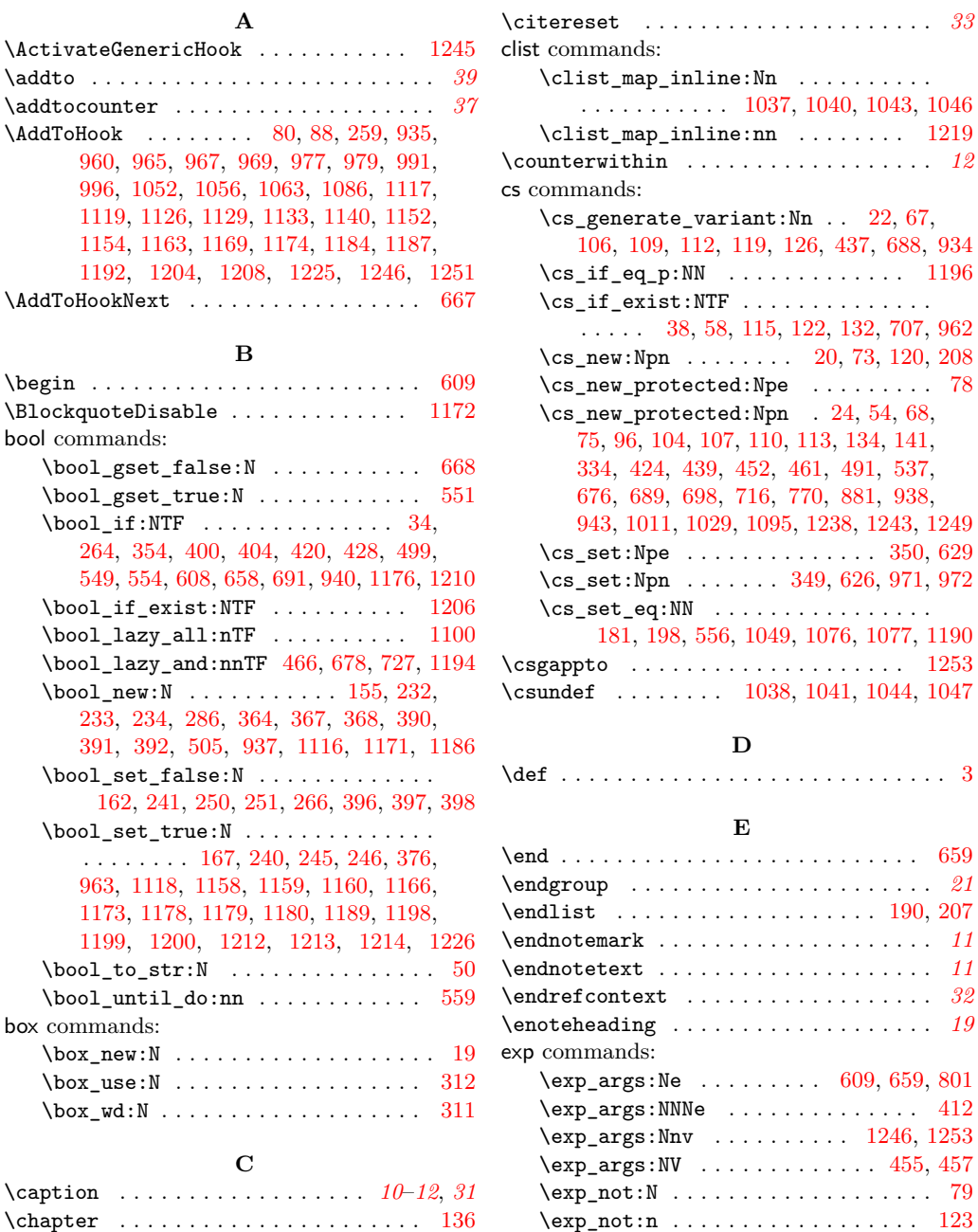

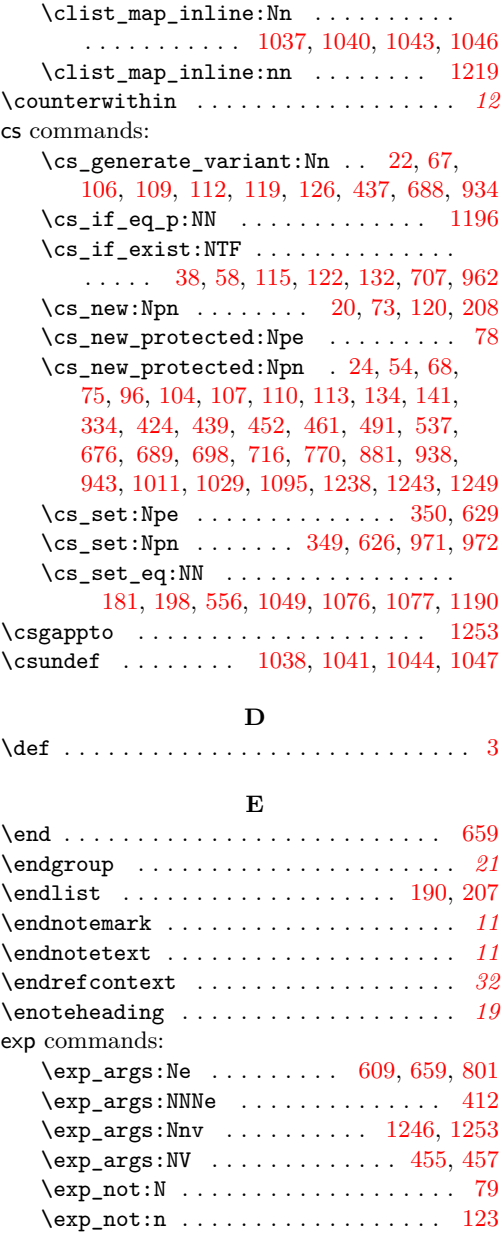

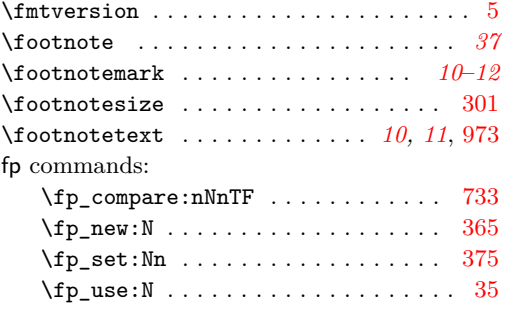

## **G**

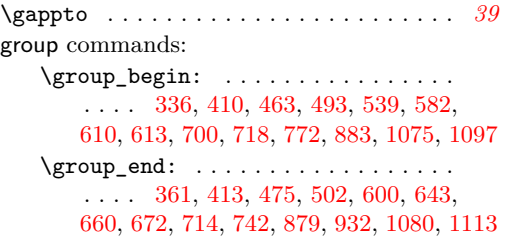

### **H**

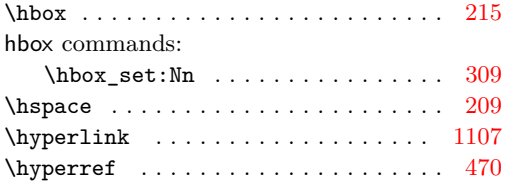

### **I**

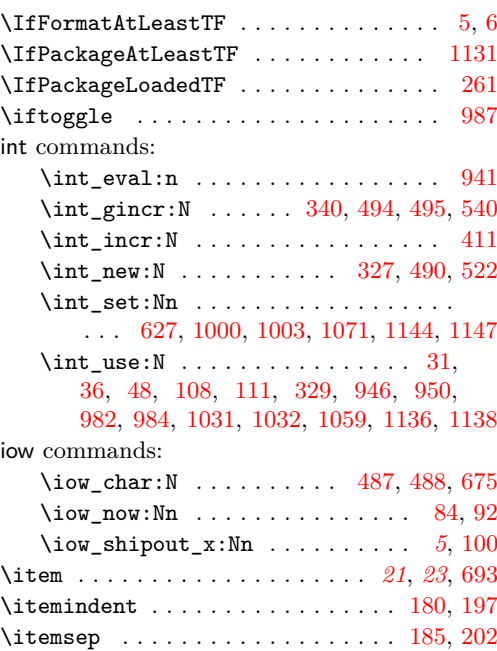

**K**

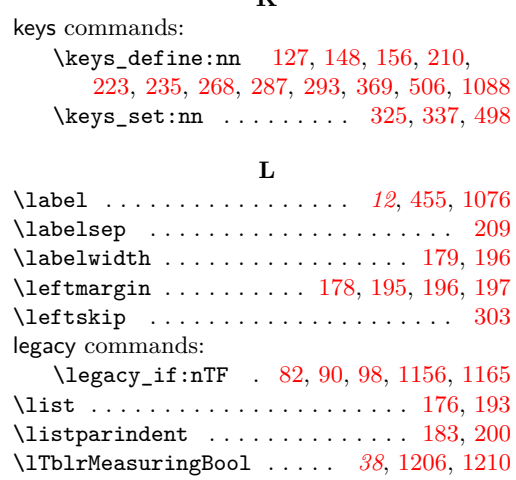

#### **M**

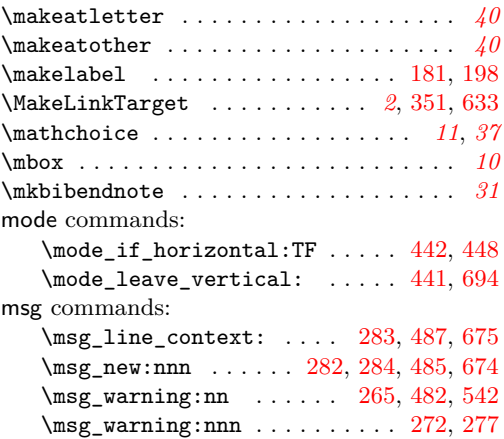

### **N**

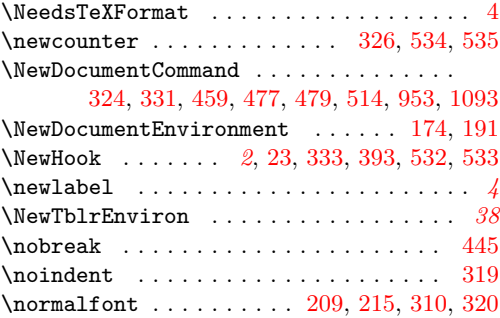

### **P**

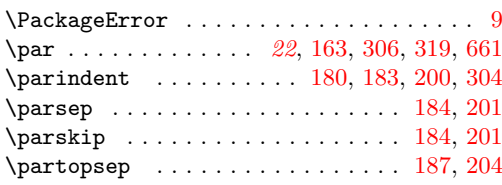

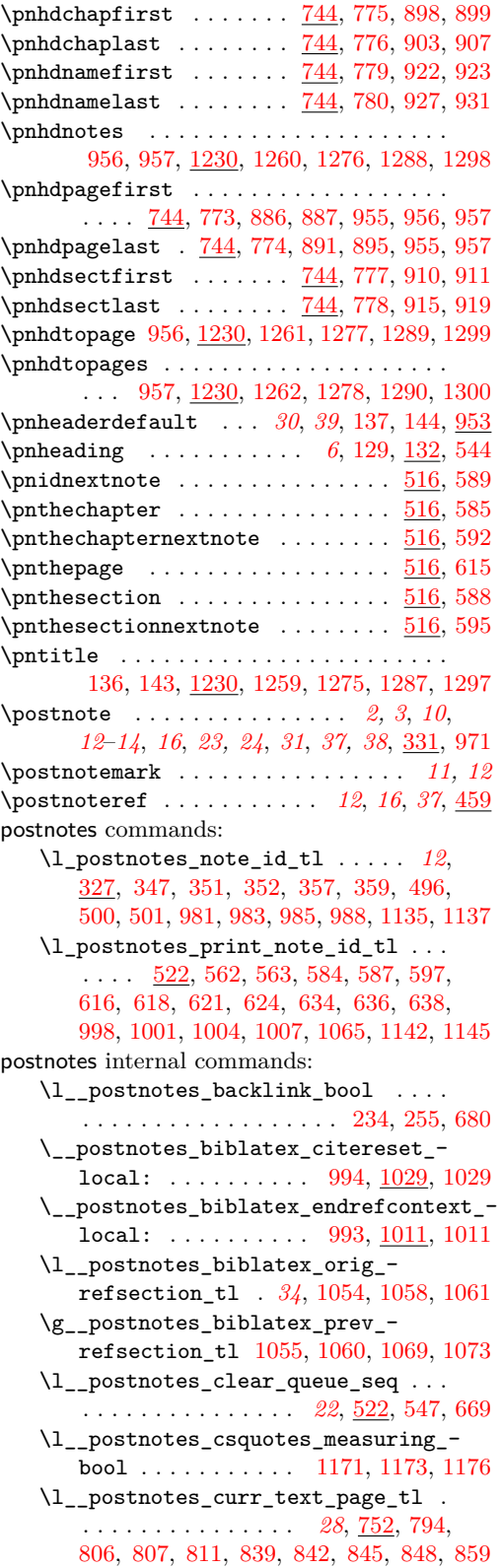

\\_\_postnotes\_data\_name:n . . *[2](#page-1-8)*, *[12](#page-11-0)*, [20,](#page-1-11) [20,](#page-1-4) [22,](#page-1-3) [26,](#page-2-12) [27,](#page-2-13) [28,](#page-2-14) [30,](#page-2-15) [32,](#page-2-16) [40,](#page-2-17) [43,](#page-2-18) [45,](#page-2-19) [47,](#page-2-20) [49,](#page-2-21) [51,](#page-2-22) [56,](#page-2-23) [57,](#page-2-24) [60,](#page-2-25) [63,](#page-2-26) [65,](#page-3-13) [70,](#page-3-14) [74,](#page-3-15) [76,](#page-3-16) [981,](#page-31-11) [983,](#page-31-12) [985,](#page-31-13) [988,](#page-31-14) [1135,](#page-35-16) [1137](#page-35-17) \\_\_postnotes\_define\_language:nn . . . . . . . . . . . . . . . . . . . . . . . *[39,](#page-38-1) [40](#page-39-6)*, [1238,](#page-38-4) [1238,](#page-38-2) [1257,](#page-39-11) [1273,](#page-40-12) [1285,](#page-40-13) [1295](#page-40-14) \\_\_postnotes\_extract\_pageref:n . . . . . . . . . . . *[5](#page-4-17)*, [113,](#page-4-20) [120,](#page-4-8) [126,](#page-4-5) [840,](#page-26-5) [949](#page-29-15) \\_\_postnotes\_get\_headers\_data:N . . . . . . . . . . . *[25,](#page-24-2) [26](#page-25-14)*, *[28](#page-27-1)*, [552,](#page-18-13) [770,](#page-25-15) [770](#page-25-0) \\_\_postnotes\_get\_pageref:Nn . . . . . . *[5](#page-4-17)*, [113,](#page-4-20) [113,](#page-4-13) [119,](#page-4-4) [615,](#page-20-10) [805,](#page-25-16) [813,](#page-26-6) [850](#page-26-7) \g\_\_postnotes\_header\_chap\_first\_ prop . . . . . . . . . . [752,](#page-24-1) [783,](#page-25-17) [841,](#page-26-8) [896](#page-28-20) \g\_\_postnotes\_header\_chap\_last\_ prop . . . . . . . [752,](#page-24-1) [784,](#page-25-18) [828,](#page-26-9) [869,](#page-27-3) [900](#page-28-21) \g\_\_postnotes\_header\_name\_first\_- prop . . . . . . . . . . [752,](#page-24-1) [787,](#page-25-19) [847,](#page-26-10) [920](#page-28-22) \g\_\_postnotes\_header\_name\_last\_ prop . . . . . . . [752,](#page-24-1) [788,](#page-25-20) [834,](#page-26-11) [875,](#page-27-4) [924](#page-28-23) \g\_\_postnotes\_header\_page\_first\_- prop . . . . . . . . . . [752,](#page-24-1) [781,](#page-25-21) [838,](#page-26-12) [884](#page-28-24) \g\_\_postnotes\_header\_page\_last\_ prop . . . . . . . [752,](#page-24-1) [782,](#page-25-22) [825,](#page-26-13) [866,](#page-27-5) [888](#page-28-25) \g\_\_postnotes\_header\_prev\_last\_ chap\_tl  $\ldots$  [752,](#page-24-1) [790,](#page-25-23) [899,](#page-28-5) [904,](#page-28-26) [907](#page-28-7) \g\_\_postnotes\_header\_prev\_last\_- name\_tl .... [752,](#page-24-1) [792,](#page-25-24) [923,](#page-28-9) [928,](#page-28-27) [931](#page-28-11) \g\_\_postnotes\_header\_prev\_last\_ page\_tl . . . . [752,](#page-24-1) [789,](#page-25-25) [887,](#page-28-13) [892,](#page-28-28) [895](#page-28-15) \g\_\_postnotes\_header\_prev\_last\_- sect\_tl .... [752,](#page-24-1) [791,](#page-25-26) [911,](#page-28-17) [916,](#page-28-29) [919](#page-28-19) \g\_\_postnotes\_header\_sect\_first\_ prop  $\ldots \ldots \ldots$  [752,](#page-24-1) [785,](#page-25-27) [844,](#page-26-14) [908](#page-28-30) \g\_\_postnotes\_header\_sect\_last\_ prop . . . . . . . [752,](#page-24-1) [786,](#page-25-28) [831,](#page-26-15) [872,](#page-27-6) [912](#page-28-31) \g\_\_postnotes\_header\_vars\_next\_ bool . . . . . . . . *[30](#page-29-13)*, [551,](#page-18-0) [668,](#page-21-1) [937,](#page-29-3) [940](#page-29-2) \l\_\_postnotes\_hyperlink\_bool [232,](#page-7-1) [240,](#page-7-7) [245,](#page-7-8) [250,](#page-7-5) [266,](#page-8-2) [428,](#page-14-3) [468,](#page-15-15) [679,](#page-21-14) [1103](#page-34-11) \l\_\_postnotes\_hyperref\_warn\_bool . . . . . . . . . . . [233,](#page-7-2) [241,](#page-7-4) [246,](#page-7-9) [251,](#page-7-6) [264](#page-8-0) \\_postnotes\_inhibit\_note: .... [394](#page-13-15) \\_\_postnotes\_inhibit\_note:TF . . . . . . . . . . . . . . . . . . . . . . *[23](#page-22-6)*, [338,](#page-12-18) [390](#page-13-16) \l\_\_postnotes\_inhibit\_note\_bool . . . . . . . . . . . . . . . . . . . . . . . *[14](#page-13-14)*, [390,](#page-13-3) [396,](#page-13-6) [420,](#page-14-2) [1158,](#page-35-7) [1178,](#page-36-14) [1198,](#page-37-5) [1212](#page-37-8) \\_\_postnotes\_list\_makelabel:n . . . . . . . . . . . . . . . . . . . . . [181,](#page-6-1) [198,](#page-6-2) [208](#page-6-0) \\_\_postnotes\_make\_mark:nnn . [212,](#page-6-25) [418,](#page-14-11) [430,](#page-14-12) [434,](#page-14-13) [471,](#page-15-16) [473,](#page-16-19) [1109,](#page-34-12) [1111](#page-34-13)

\\_\_postnotes\_make\_text\_mark:nnn . . . . . . . . . . . . . . . . . . . [216,](#page-7-15) [682,](#page-21-15) [686](#page-21-16) \l\_\_postnotes\_manual\_sortnum\_ bool . . . . . . . . . . . . . . . [34,](#page-2-0) [367,](#page-13-1) [376](#page-13-9) \l\_\_postnotes\_mark\_tl [29,](#page-2-27) [341,](#page-12-19) [344,](#page-12-20) [350,](#page-12-2) [357,](#page-12-16) [363,](#page-13-17) [371,](#page-13-18) [402,](#page-14-14) [407,](#page-14-15) [414,](#page-14-16) [418](#page-14-11) \l\_\_postnotes\_maybe\_multi\_bool . . . . . . *[23](#page-22-6)*, *[37](#page-36-0)*, [50,](#page-2-1) [368,](#page-13-2) [963,](#page-30-4) [1166,](#page-36-12) [1226](#page-37-11) \l\_\_postnotes\_nomark\_bool ...... . . . . . . . . . . . . . . . . . . [354,](#page-12-0) [364,](#page-13-0) [385](#page-13-19)  $\setminus$ \_postnotes\_note:nn . . . . . . . . . . . . . . . . . . . . *[13](#page-12-21)*, *[15,](#page-14-17) [16](#page-15-13)*, [332,](#page-12-22) [333,](#page-12-23) [334](#page-12-1) \g\_\_postnotes\_note\_id\_int . . . . . . . . . . . . . . . . . . . . . *[12](#page-11-0)*, [327,](#page-11-2) [340,](#page-12-6) [495](#page-16-7) \l\_\_postnotes\_note\_label\_tl . . . . . . . . . . . . . . . . . . [366,](#page-13-20) [387,](#page-13-21) [454,](#page-15-17) [455](#page-15-4) \\_\_postnotes\_note\_ref:nn . . . . . . . . . . . . . . . . . . . . . . *[16](#page-15-13)*, [460,](#page-15-18) [461,](#page-15-19) [461](#page-15-3) \l\_\_postnotes\_note\_zlabel\_tl . . . . . . . . . . . . . *[35](#page-34-14)*, [456,](#page-15-20) [457,](#page-15-5) [1085,](#page-34-15) [1090](#page-34-16) \\_\_postnotes\_note\_zref:nn . . . . . . . . . . . . . . . . . . . *[35](#page-34-14)*, [1094,](#page-34-17) [1095,](#page-34-18) [1095](#page-34-5)  $\Upsilon_{\texttt{\_}}$  postnotes\_post\_printnote\_tl . . . . . . . . . . . . . . . [163,](#page-5-10) [222,](#page-7-16) [229,](#page-7-17) [642](#page-20-18) \l\_\_postnotes\_post\_textmark\_tl . . . . . . . . . . . . . . . . [221,](#page-7-18) [227,](#page-7-19) [693,](#page-22-7) [696](#page-22-9) \l\_\_postnotes\_pre\_textmark\_tl . . . . . . . . . . . . . . . . . [220,](#page-7-20) [225,](#page-7-21) [693,](#page-22-7) [696](#page-22-9) \l\_\_postnotes\_prev\_mark\_chap\_tl . . . . . . . . [752,](#page-24-1) [796,](#page-25-29) [816,](#page-26-16) [830,](#page-26-17) [853,](#page-27-7) [871](#page-27-8) \l\_\_postnotes\_prev\_mark\_name\_tl . . . . . . . . [752,](#page-24-1) [798,](#page-25-30) [820,](#page-26-18) [836,](#page-26-19) [857,](#page-27-9) [877](#page-27-10) \l\_\_postnotes\_prev\_mark\_page\_tl . . . . . . . . [752,](#page-24-1) [795,](#page-25-31) [814,](#page-26-20) [827,](#page-26-21) [851,](#page-27-11) [868](#page-27-12) \l\_\_postnotes\_prev\_mark\_sect\_tl . . . . . . . . [752,](#page-24-1) [797,](#page-25-32) [818,](#page-26-22) [833,](#page-26-23) [855,](#page-27-13) [874](#page-27-14)  $\verb|\l|_postnotes\_prev\_text\_page\_tl|$  . *[27,](#page-26-24) [28](#page-27-1)*, [752,](#page-24-1) [793,](#page-25-33) [810,](#page-26-25) [823,](#page-26-26) [826,](#page-26-27) [829,](#page-26-28) [832,](#page-26-29) [835,](#page-26-30) [858,](#page-27-15) [864,](#page-27-16) [867,](#page-27-17) [870,](#page-27-18) [873,](#page-27-19) [876](#page-27-20) \l\_\_postnotes\_print\_as\_list\_bool . . . . [155,](#page-5-0) [162,](#page-5-1) [167,](#page-5-2) [554,](#page-19-0) [608,](#page-20-1) [658,](#page-21-2) [691](#page-22-0) \l postnotes print content tl .. . . . . . . . . . . . [522,](#page-17-6) [598,](#page-19-15) [599,](#page-19-16) [625,](#page-20-19) [641](#page-20-20) \l\_\_postnotes\_print\_counter\_tl . . . . . . . . . . . . . . . . . . . . [522,](#page-17-6) [622,](#page-20-21) [628](#page-20-22) \l\_\_postnotes\_print\_env\_tl ..... . . . . . . . . . . . [154,](#page-5-17) [164,](#page-5-18) [168,](#page-5-19) [609,](#page-20-0) [659](#page-21-5) \l\_\_postnotes\_print\_format\_tl . . . . . . . . . . . . . . . . . . . . . [147,](#page-5-20) [150,](#page-5-21) [611](#page-20-23) \l\_\_postnotes\_print\_mark\_tl . . . . . . . . . . . . . . . . . . [522,](#page-17-6) [619,](#page-20-24) [630,](#page-20-25) [639](#page-20-26) \l\_\_postnotes\_print\_note\_id\_  $next_t1$  . . . . . . . . . . . [522,](#page-17-6) [569,](#page-19-17) [574,](#page-19-18) [576,](#page-19-19) [589,](#page-19-5) [591,](#page-19-20) [594,](#page-19-21) [646,](#page-20-27) [651,](#page-21-17) [653](#page-21-18)

\\_\_postnotes\_print\_notes: . . . . . . . . . . *[18,](#page-17-7) [19](#page-18-3)*, *[22](#page-21-10)*, *[24,](#page-23-7) [25](#page-24-2)*, [515,](#page-17-8) [537,](#page-18-14) [537](#page-18-2) \l\_\_postnotes\_print\_plain\_mark\_ bool . . . . . . . . . . . . . . . . . . *[14](#page-13-14)*, [391,](#page-13-4) [397,](#page-13-7) [400,](#page-14-0) [1159,](#page-35-8) [1179,](#page-36-15) [1199,](#page-37-6) [1213](#page-37-9) \l\_\_postnotes\_print\_plain\_mark\_ stepcounter\_bool . . . . . *[14](#page-13-14)*, *[38](#page-37-14)*, [392,](#page-13-5) [398,](#page-13-8) [404,](#page-14-1) [1160,](#page-35-9) [1180,](#page-36-16) [1200,](#page-37-7) [1214](#page-37-10) \g\_\_postnotes\_print\_postnotes\_ int  $\ldots \ldots \ldots$  [522,](#page-17-6) [540,](#page-18-5) [946,](#page-29-7) [950](#page-29-8) \l\_\_postnotes\_print\_type\_curr\_tl  $\ldots$ ........ [522,](#page-17-6) [564,](#page-19-22) [565,](#page-19-23) [602,](#page-20-28) [664](#page-21-19) \l\_\_postnotes\_print\_type\_next\_tl  $\ldots$  [522,](#page-17-6) [570,](#page-19-24) [577,](#page-19-25) [579,](#page-19-26) [647,](#page-20-29) [654,](#page-21-20) [656](#page-21-21) \l\_\_postnotes\_print\_type\_prev\_tl  $\ldots$ . . . . . . . . . [522,](#page-17-6) [546,](#page-18-15) [601,](#page-20-30) [606,](#page-20-31) [663](#page-21-22) \\_\_postnotes\_prop\_gclear:n . . . . . . . . . . . . . . . . . . . . . . . *[4](#page-3-12)*, [68,](#page-3-17) [75,](#page-3-6) [670](#page-21-23) \\_\_postnotes\_prop\_get:nnN . . . . . . . . . . . . . *[4](#page-3-12)*, [68,](#page-3-17) [68,](#page-3-5) [563,](#page-19-11) [575,](#page-19-27) [583,](#page-19-28) [586,](#page-19-29) [590,](#page-19-30) [593,](#page-19-31) [596,](#page-19-32) [617,](#page-20-32) [620,](#page-20-33) [623,](#page-20-34) [652,](#page-21-24) [704,](#page-22-10) [721,](#page-23-8) [722,](#page-23-9) [725,](#page-23-10) [726,](#page-23-11) [731,](#page-23-12) [732,](#page-23-13) [815,](#page-26-31) [817,](#page-26-32) [819,](#page-26-33) [852,](#page-27-21) [854,](#page-27-22) [856,](#page-27-23) [998,](#page-31-15) [1001,](#page-31-16) [1004,](#page-31-17) [1007,](#page-31-18) [1065,](#page-33-9) [1142,](#page-35-18) [1145](#page-35-19) \\_\_postnotes\_prop\_item:nn . . . . . . . . . . . . . *[4](#page-3-12)*, [68,](#page-3-17) [73,](#page-3-3) [802,](#page-25-34) [843,](#page-26-34) [846,](#page-26-35) [849](#page-26-36) \g\_\_postnotes\_queue\_seq . . *[12](#page-11-0)*, *[23,](#page-22-6) [24](#page-23-7)*, *[26](#page-25-14)*, [327,](#page-11-2) [346,](#page-12-24) [496,](#page-16-16) [541,](#page-18-16) [547,](#page-18-12) [548,](#page-18-17) [550,](#page-18-18) [552,](#page-18-13) [559,](#page-19-1) [561,](#page-19-33) [567,](#page-19-34) [573,](#page-19-35) [644,](#page-20-35) [650](#page-20-36) \c\_\_postnotes\_ref\_prefix\_tl . . . . . . . . *[4](#page-3-12)*, [77,](#page-3-18) [79,](#page-3-7) [115,](#page-4-6) [116,](#page-4-21) [122,](#page-4-7) [123,](#page-4-14) [708](#page-22-11) \l\_\_postnotes\_restore\_tmp\_tl . . . . . . . . [959,](#page-29-16) [999,](#page-31-22) [1000,](#page-31-7) [1002,](#page-31-23) [1003,](#page-31-8) [1005,](#page-31-24) [1006,](#page-31-25) [1008,](#page-31-26) [1009,](#page-31-27) [1066,](#page-33-18) [1068,](#page-33-19) [1072,](#page-33-20) [1074,](#page-33-21) [1143,](#page-35-20) [1144,](#page-35-11) [1146,](#page-35-21) [1147](#page-35-12) \l\_\_postnotes\_saved\_spacefactor\_ tl  $\ldots \ldots \ldots \ldots \ldots$  [438,](#page-14-18) [444,](#page-15-21) [449](#page-15-22) \g\_\_postnotes\_sectid\_int [48,](#page-2-9) [490,](#page-16-8) [494](#page-16-6) \\_\_postnotes\_section:nn . . . . . . . . . . . . . . . . . . . . . . . *[17](#page-16-20)*, [478,](#page-16-21) [490,](#page-16-22) [491](#page-16-2) \l\_\_postnotes\_section\_exp\_bool . . . . . . . . . . . . . . . . . . . . [499,](#page-16-1) [505,](#page-17-1) [510](#page-17-9) \g\_\_postnotes\_section\_name\_tl . . . . . . . . . . . . . . . . . . [46,](#page-2-28) [497,](#page-16-23) [504,](#page-17-10) [508](#page-17-11) \\_\_postnotes\_set\_babel\_language:nn . . . . . *[40](#page-39-6)*, [1243,](#page-39-12) [1243,](#page-39-3) [1264,](#page-39-13) [1265,](#page-39-14) [1266,](#page-39-15) [1267,](#page-39-16) [1268,](#page-39-17) [1269,](#page-40-15) [1270,](#page-40-16) [1271,](#page-40-17) [1280,](#page-40-18) [1281,](#page-40-19) [1282,](#page-40-20) [1283,](#page-40-21) [1292,](#page-40-22) [1293,](#page-40-23) [1302,](#page-40-24) [1303,](#page-40-25) [1304,](#page-40-26) [1305,](#page-40-27) [1306,](#page-40-28) [1307](#page-40-29) \\_\_postnotes\_set\_headers\_vars:n . . . . *[26](#page-25-14)*, *[28](#page-27-1)*, *[30](#page-29-13)*, [881,](#page-27-24) [881,](#page-28-1) [934,](#page-28-0) [941,](#page-29-6) [947](#page-29-17) \\_\_postnotes\_set\_headers\_vars\_ first: . . . . . . *[25](#page-24-2)*, *[30](#page-29-13)*, [553,](#page-18-19) [935,](#page-29-18) [943](#page-29-5)

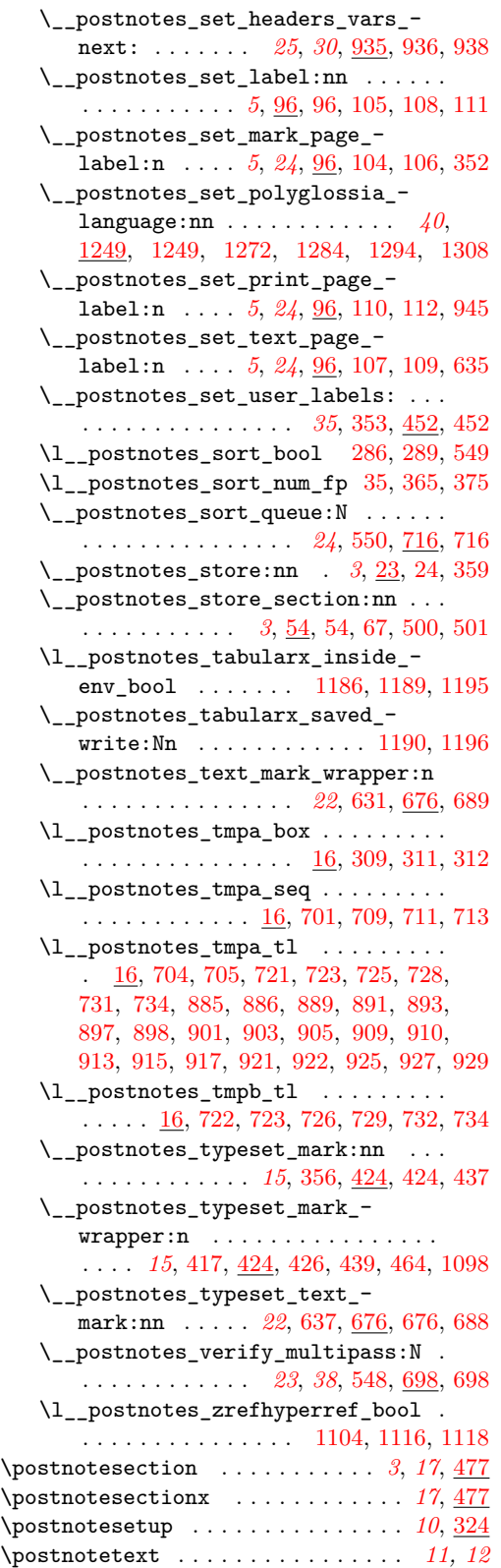

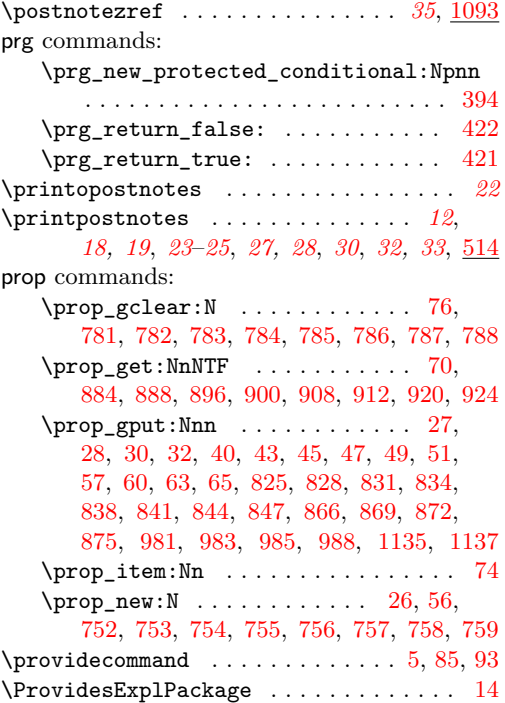

## **R**

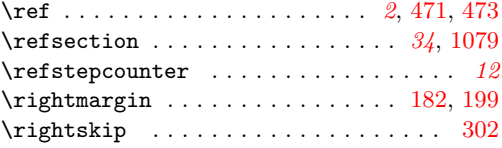

## **S**

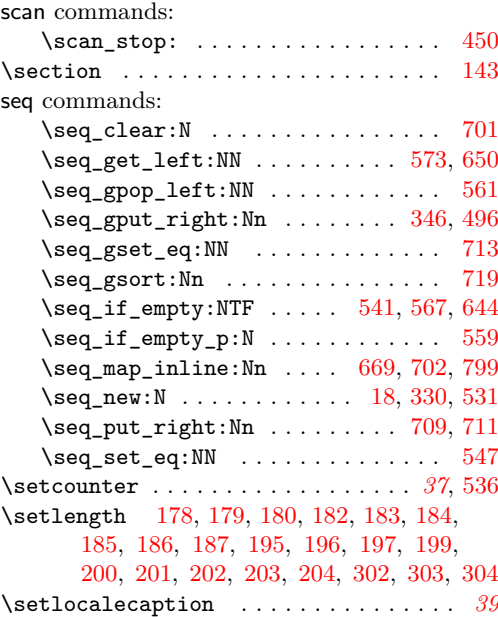

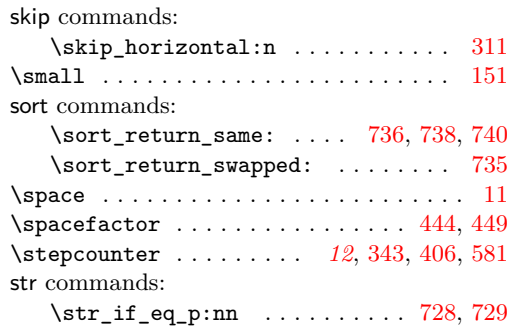

### **T**

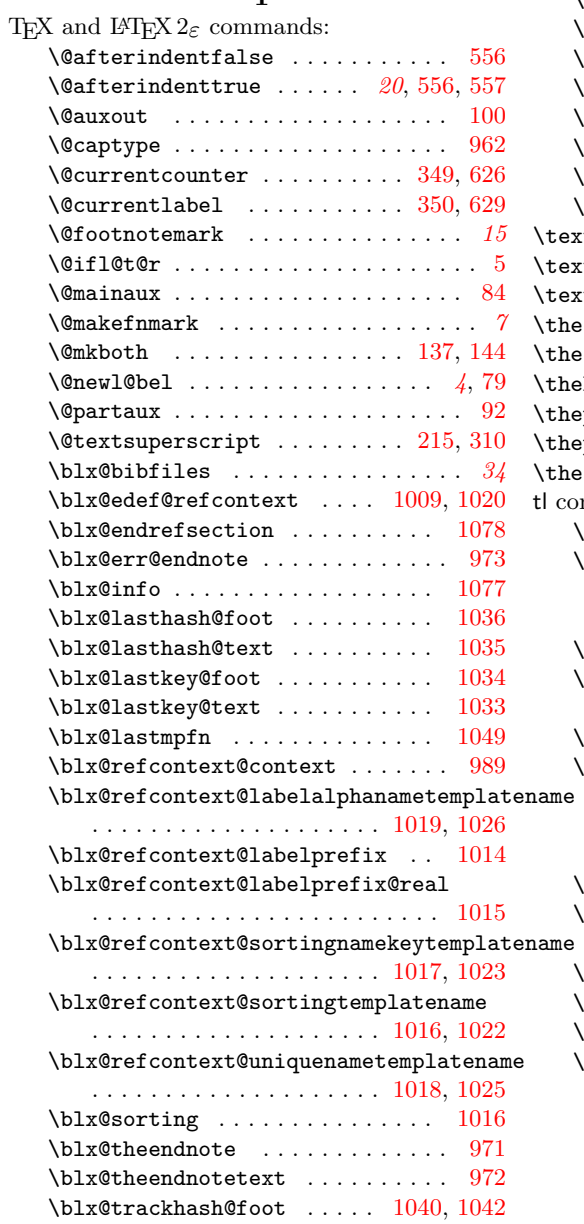

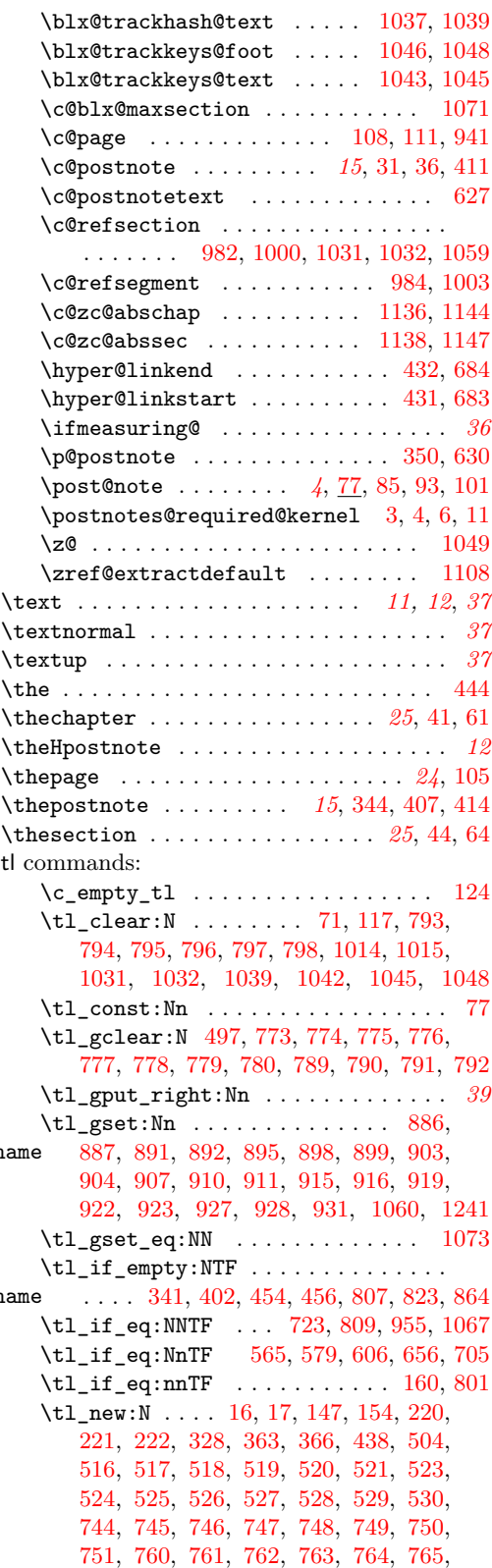

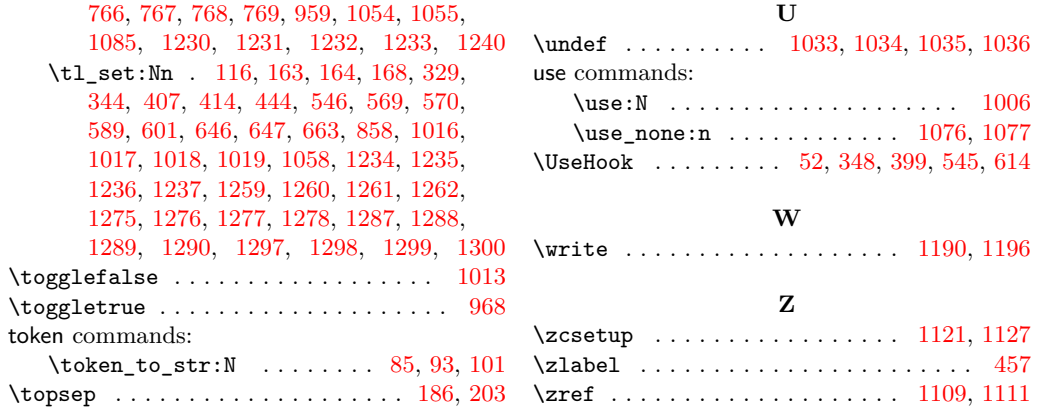